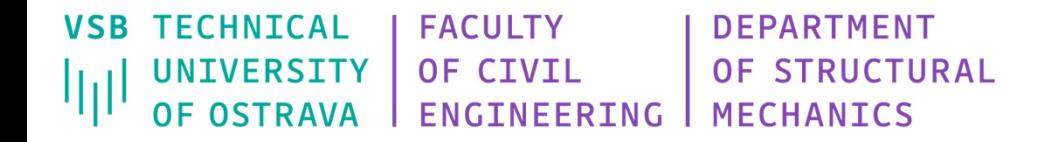

# Topic 8: **DOProC method(Direct Optimized Probabilistic Calculation)**

- •Theoretical background
- •Optimizing techniques
- •ProbCalc software
- •Examples

### **Calculation of Probability of Failure**

Reliability analysis leads to estimation of the failure probability:

$$
P_f = \int\limits_{D_f} f(X_1, X_2, \dots, X_n) \, dX_1, dX_2, \dots, dX_n
$$

where  $D_f$  is failure area and  $f(X_1, X_2, ..., X_n)$  failure function of  $n$  random  $\textsf{variables}\ X_1, X_2, ..., X_n$  defined by their probability distributions.

General solution of failure probability  $P_f$  based on explicit integral calculation is very difficult.

# **Probabilistic Methods**

### **Simulation methods**

Simple simulation Monte Carlo,

#### Stratified simulation techniques:

Latin Hypercube Sampling – LHS, Stratified Sampling – SC.

#### Advanced simulation methods:

Importance Sampling – IS, Adaptive Sampling – AS, Axis Orthogonal Importance Sampling, Directional Sampling – DS, Line Sampling – LS, Design Point Sampling, Subset Simulations, Descriptive Sampling, Slice Sampling.

#### **Approximation methods**

- First (Second) Order Reliability Method ‐ FORM (SORM),
- Response Surface Method RSM,
- Perturbation techniques e.g. Stochastic Finite Element Method (SFEM),
- Artificial Neural Network ANN.

### **Pure numerical methods**

(without simulations and approximations)

- Point Estimate Method PEM,
- <u>D</u>irect <u>O</u>ptimized <u>Pro</u>babilistic <u>C</u>alculation DOProC .

Overview e.g.: Krejsa & Králik (2015)

# **Direct Optimized Probabilistic Calculation**

#### The method can be used to **reliability assessments** of the structures or to the other probabilistic calculations.

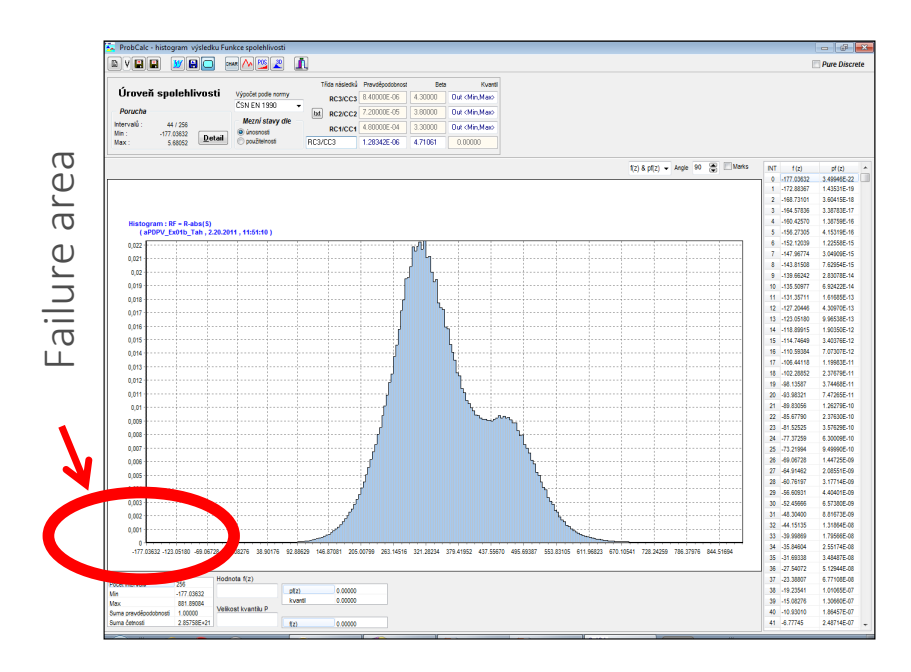

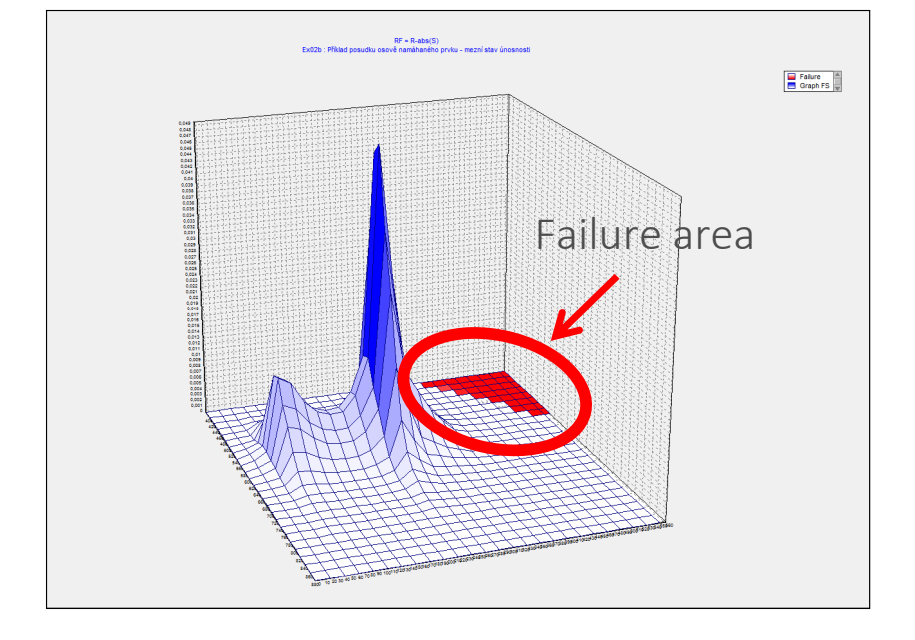

The reliability function (computation model) can be expressed analytically or using dynamic libraries using numerical methods.

### **Essential of DOProC Characteristics**

- Direct Optimized Probabilistic Calculation DOProC, should be effectively used for the **assessment of structural reliabilities** and/or for other probabilistic calculations.
- Input random variables (load, geometry, material properties, imperfections) are expressed by the **empirical** (non‐parametric) or **parametric distributions** in histograms.
- Reliability function under analysis can be expressed analytically in text mode or using DLL library.
- Inaccuracy of calculation is done only by **discretization of input and output random variables** and by numerical error.
- The **number of intervals** (classes) of each histogram is extremely important for the number of needed numerical operations and required computing time.
- The number of numerical operations can be reduced using **optimizing techniques**.

## **Histogram of Random Variable**

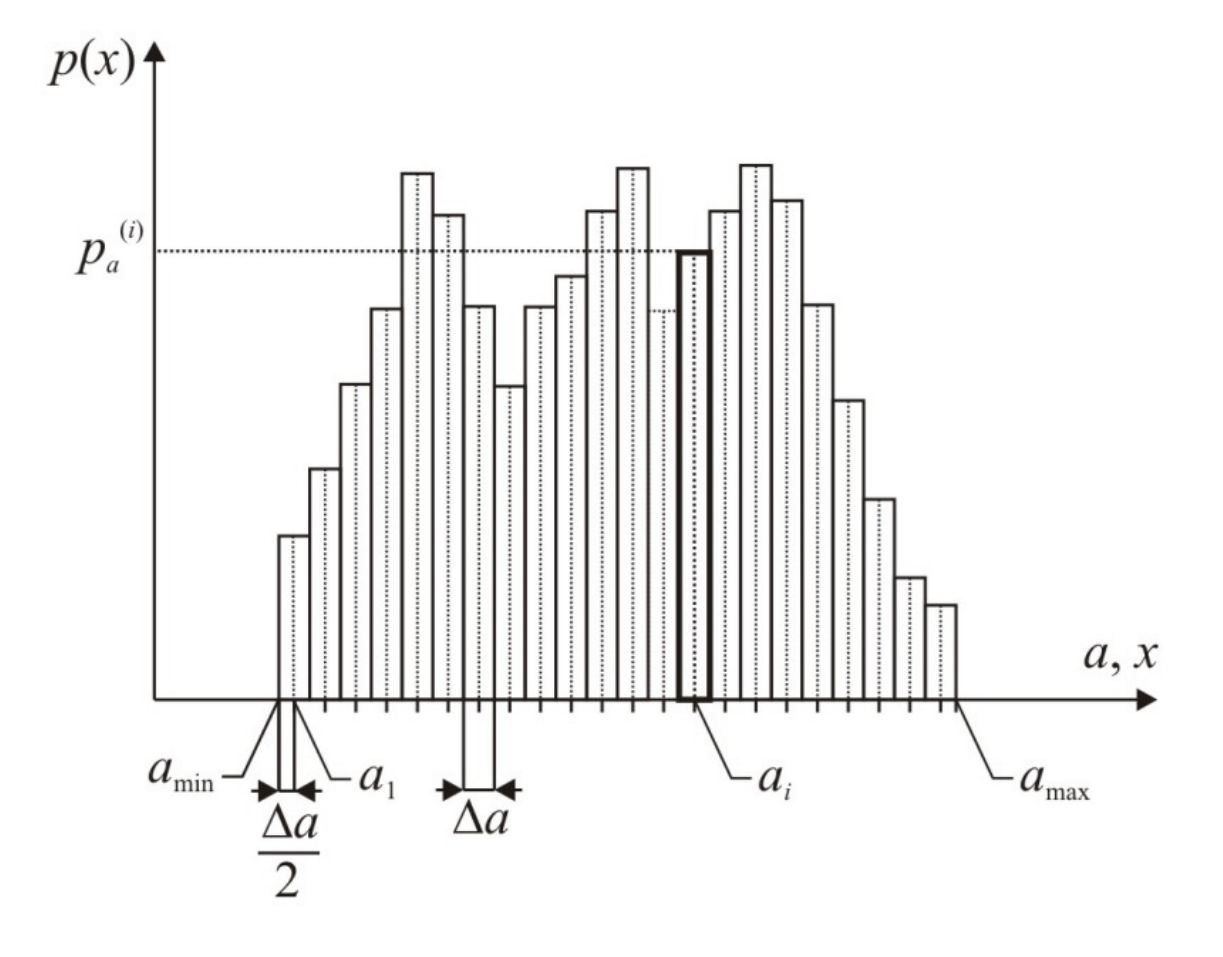

**Histogram** of discretized continuous random variable with non‐parametric (empirical) probability distribution

### **Histogram of Random Variable**

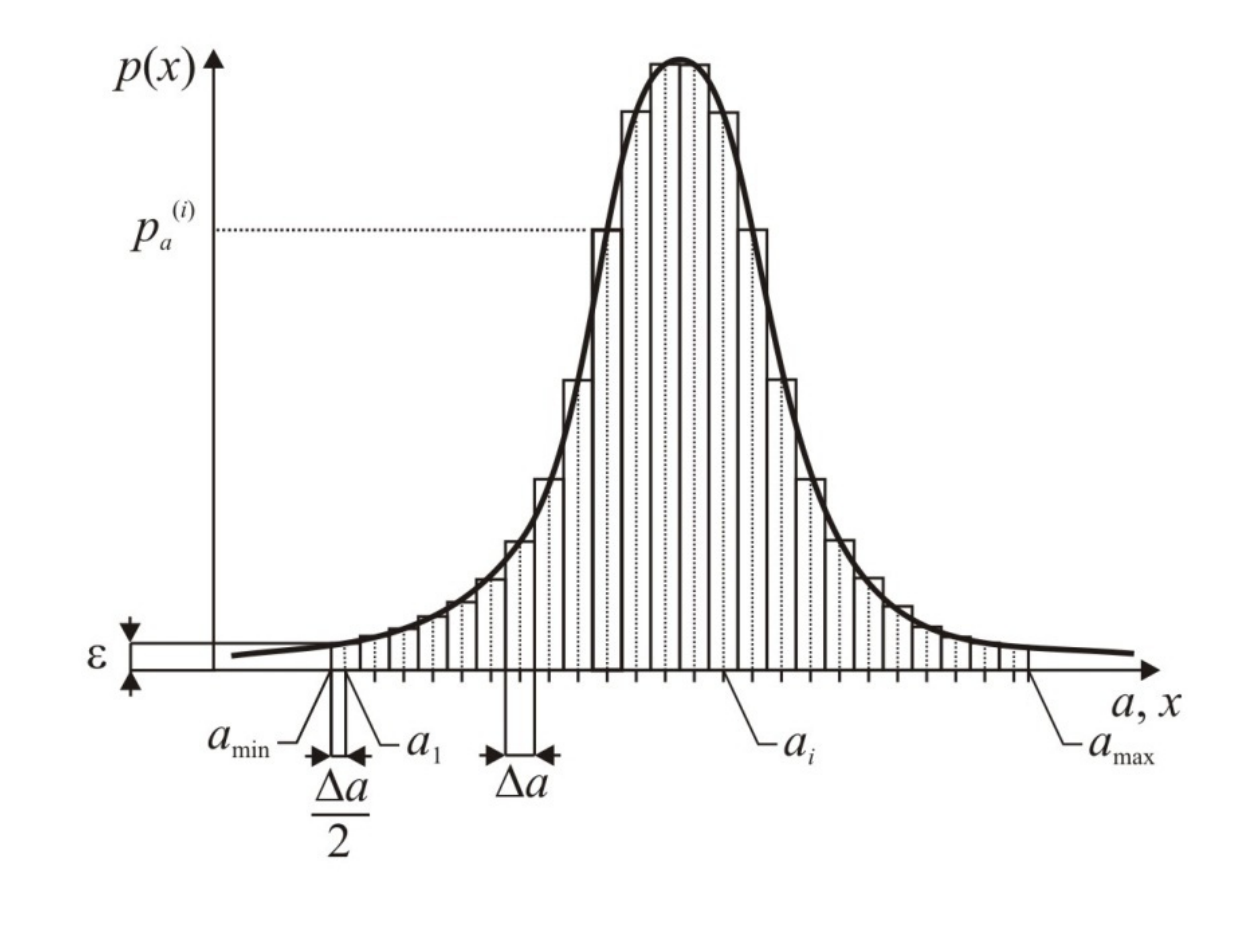

**Histogram** of discretized continuous random variable with parametric probability distribution

### **Histogram of Random Variable**

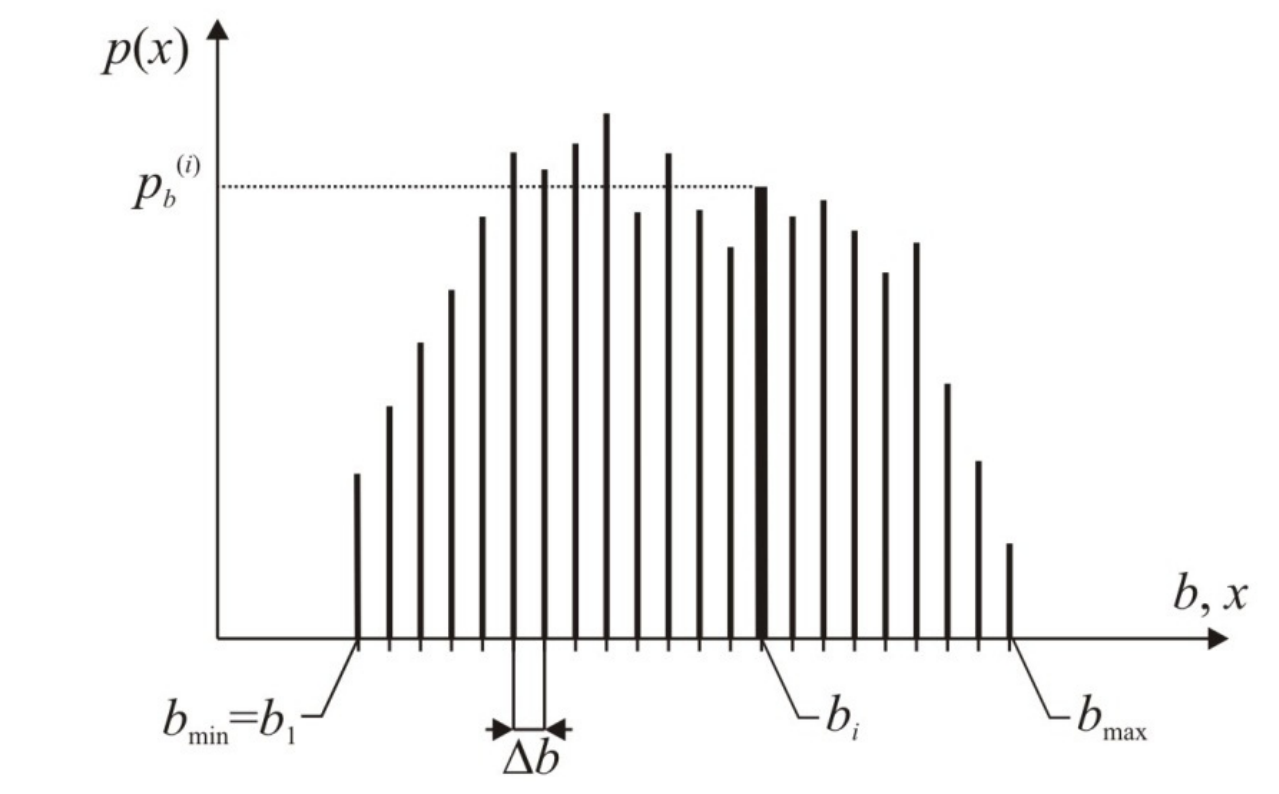

#### **Histogram** of pure discrete random variable

# **Structure of the Data File / Histogram Definition**

A **text file** with the extension **\*.dis** (distribution), which contains data in the **following form: [Description]** (1st section of the data file)

**Identification=** Optional data file description **Type= Pure Discrete | Discrete | Continuous** (Histogram type of random variable)

**[Parameters]** (2nd section of the data file) **Min=** Minimum value of a random variable **Max=** Maximum value of a random variable **Bins=** Total number of classes in the histogram **Total=** Sum of the frequencies in all classes

```
[Bins] (3rd section of the data file)
frequency in 1st class
frequency in 2nd class
etc. ...
```
- Some of input variables are **statistically dependent** however, e.g. cross‐section characteristics, strength and material properties etc.
- Statistically independent random variables are entered into probabilistic calculation using **double** or **triple histograms**.

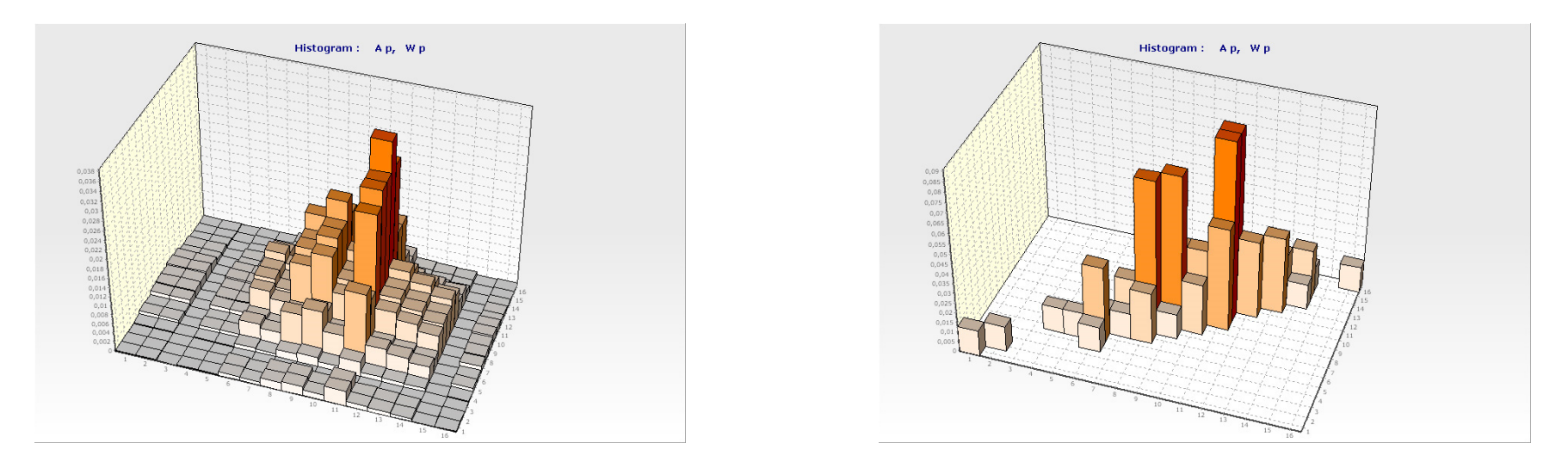

Desktop of HistAn2D: double histogram of statistically (in)dependent random variable

# **Statistics of Dice Throw**

Throw of <sup>a</sup> **single dice** ‐ all outcomes are equally probable.

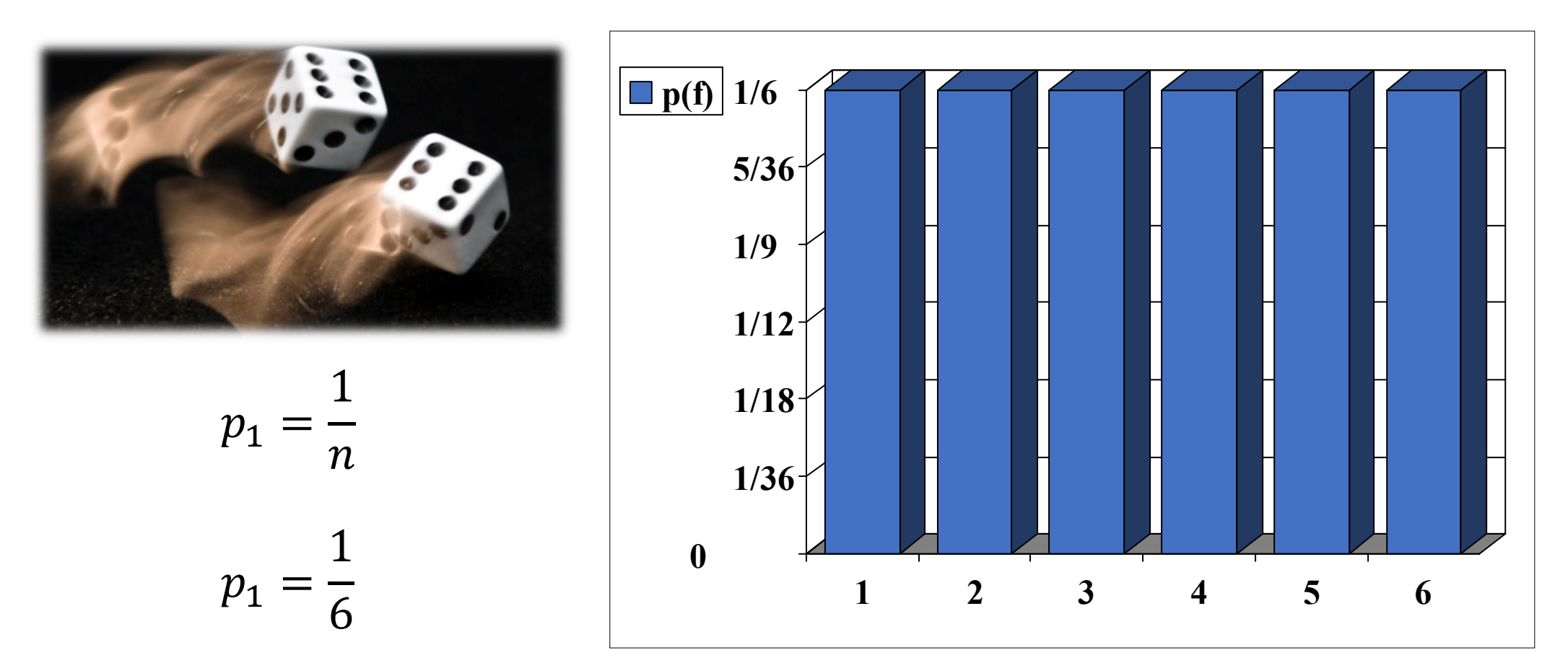

#### **Probabilities of identical numbers** obtained by the throw of two dices.

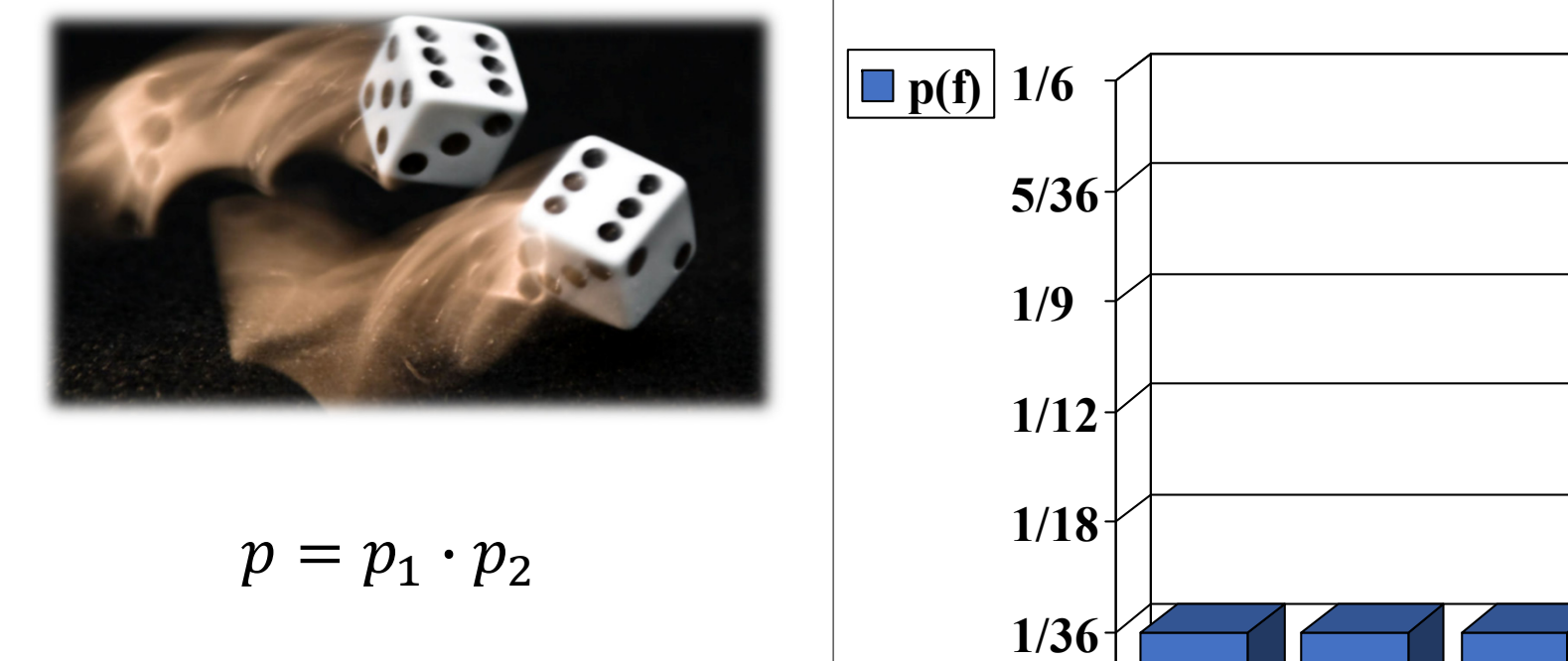

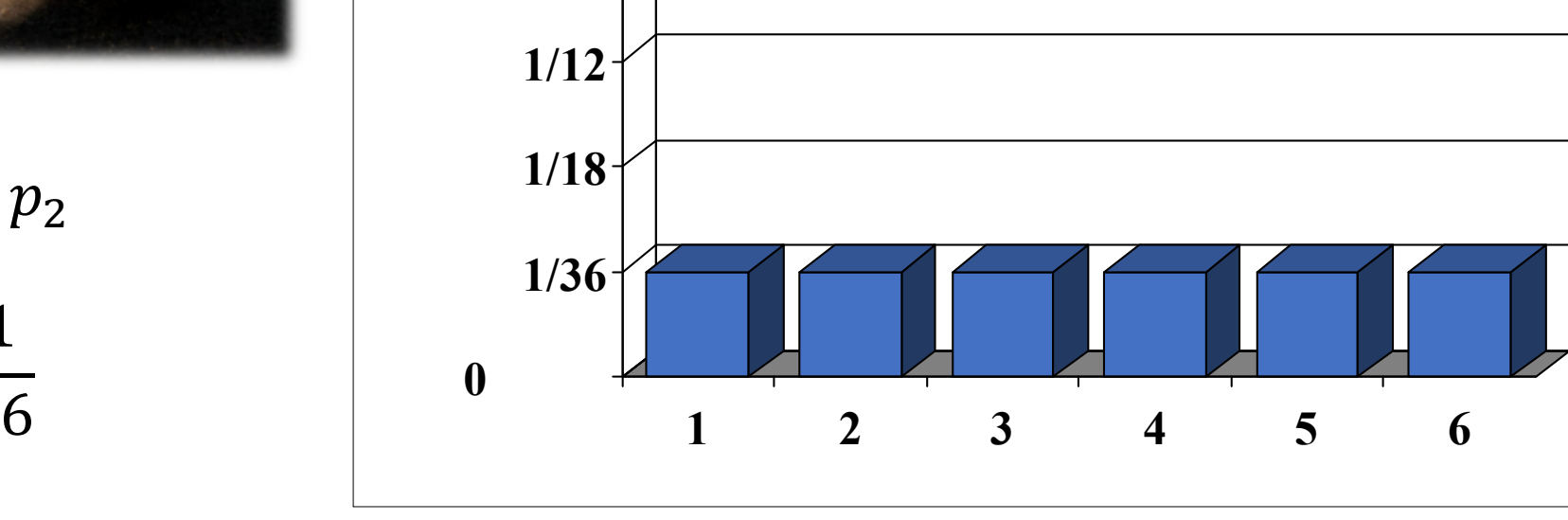

 $p_{\mathbf{1}}=% \begin{bmatrix} \omega_{11} & \omega_{12} & \omega_{12} & \omega_{12}% \end{bmatrix}% ,$ 

1

36

#### The different possibilities for the **total of the numbers on two dices**.

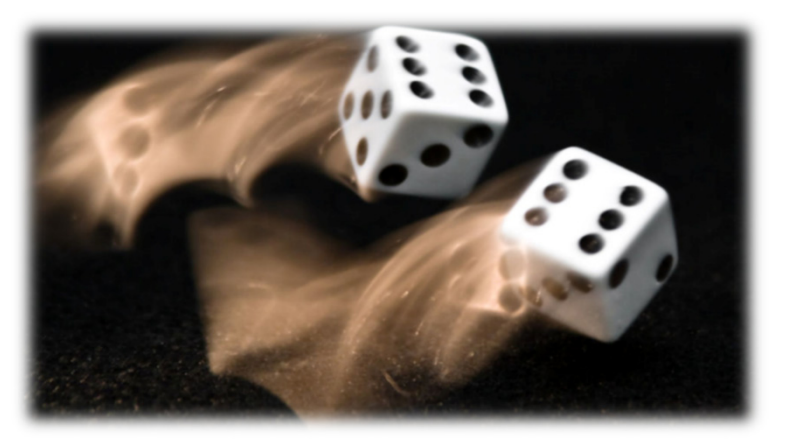

$$
p(2) = \frac{1}{36}
$$

$$
p(3) = \frac{1}{36} + \frac{1}{36}
$$

$$
p(4) = \dots
$$

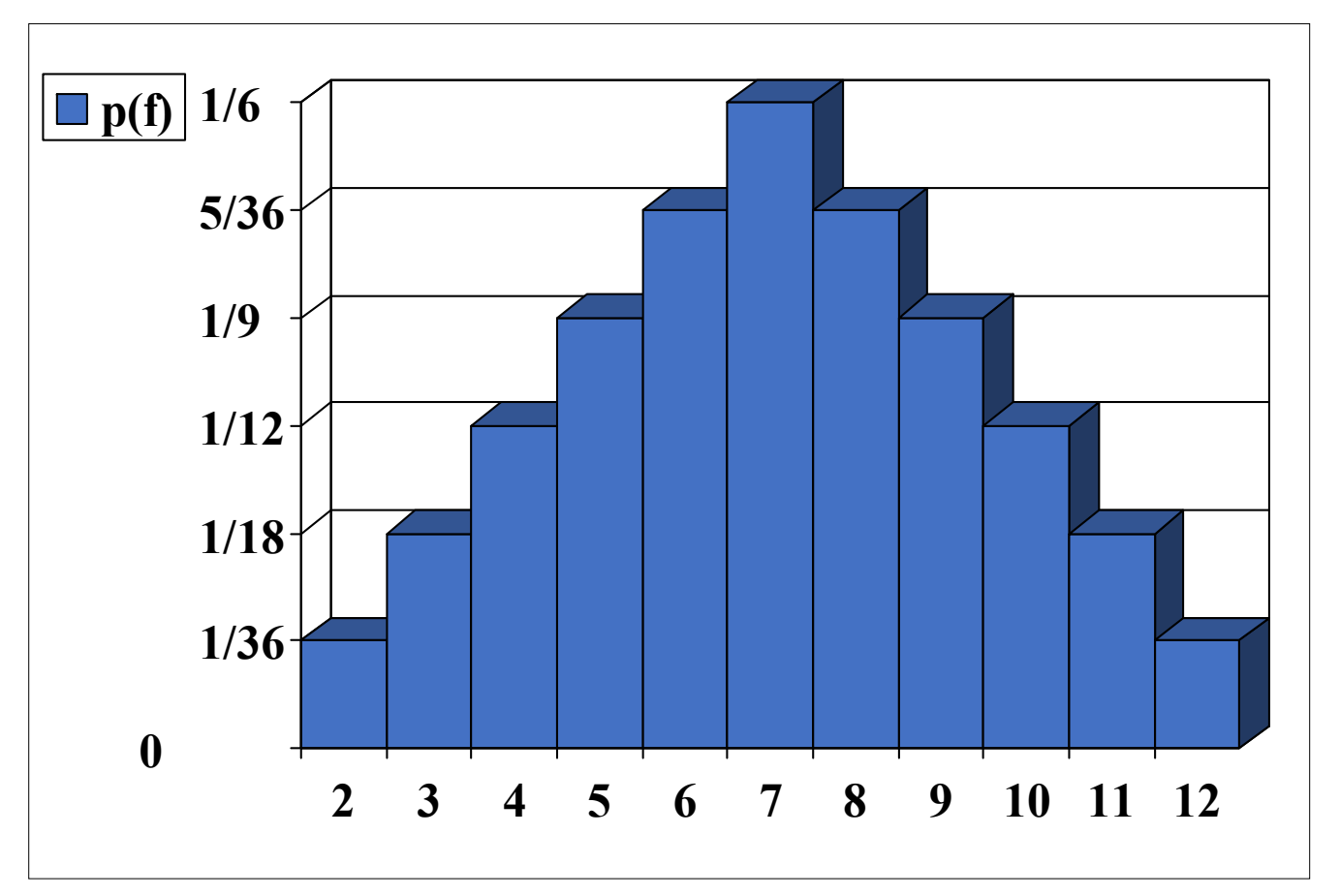

The different possibilities for the **total of the numbers on two dices** ‐ are not equally probable - more ways to get some numbers than others.

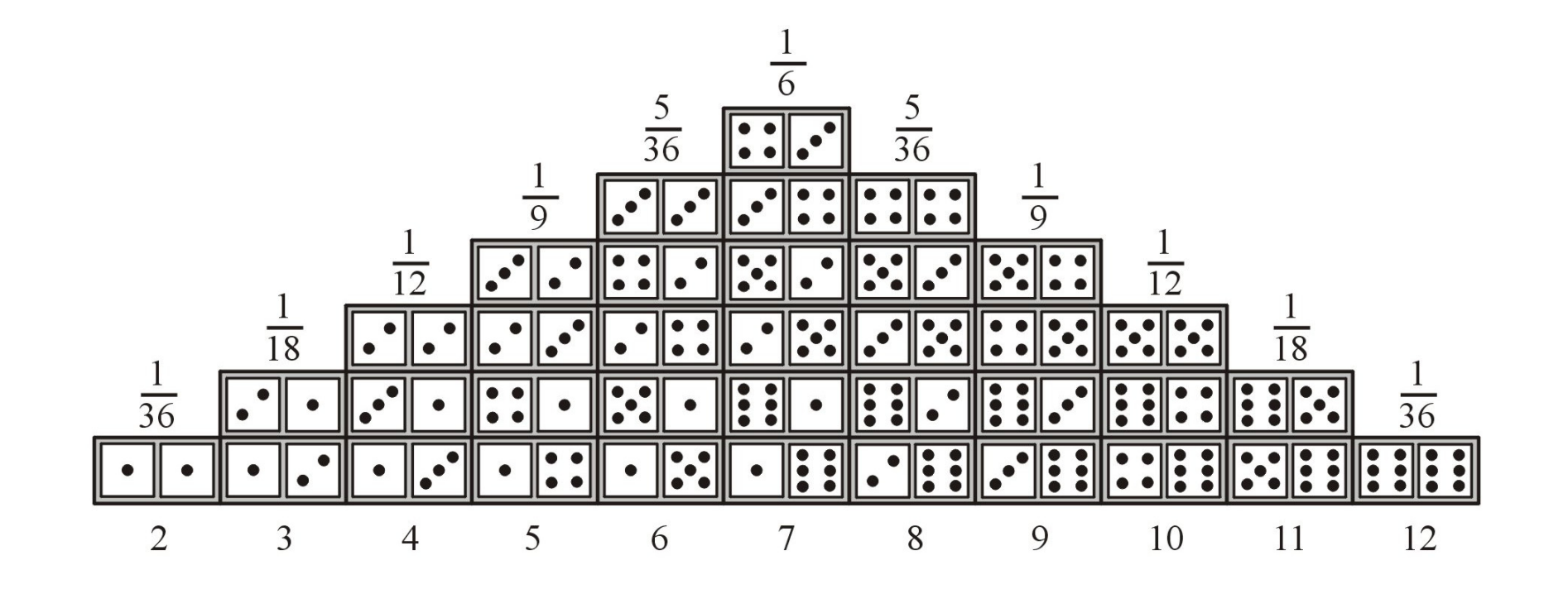

# **Principle of Numerical Calculation**

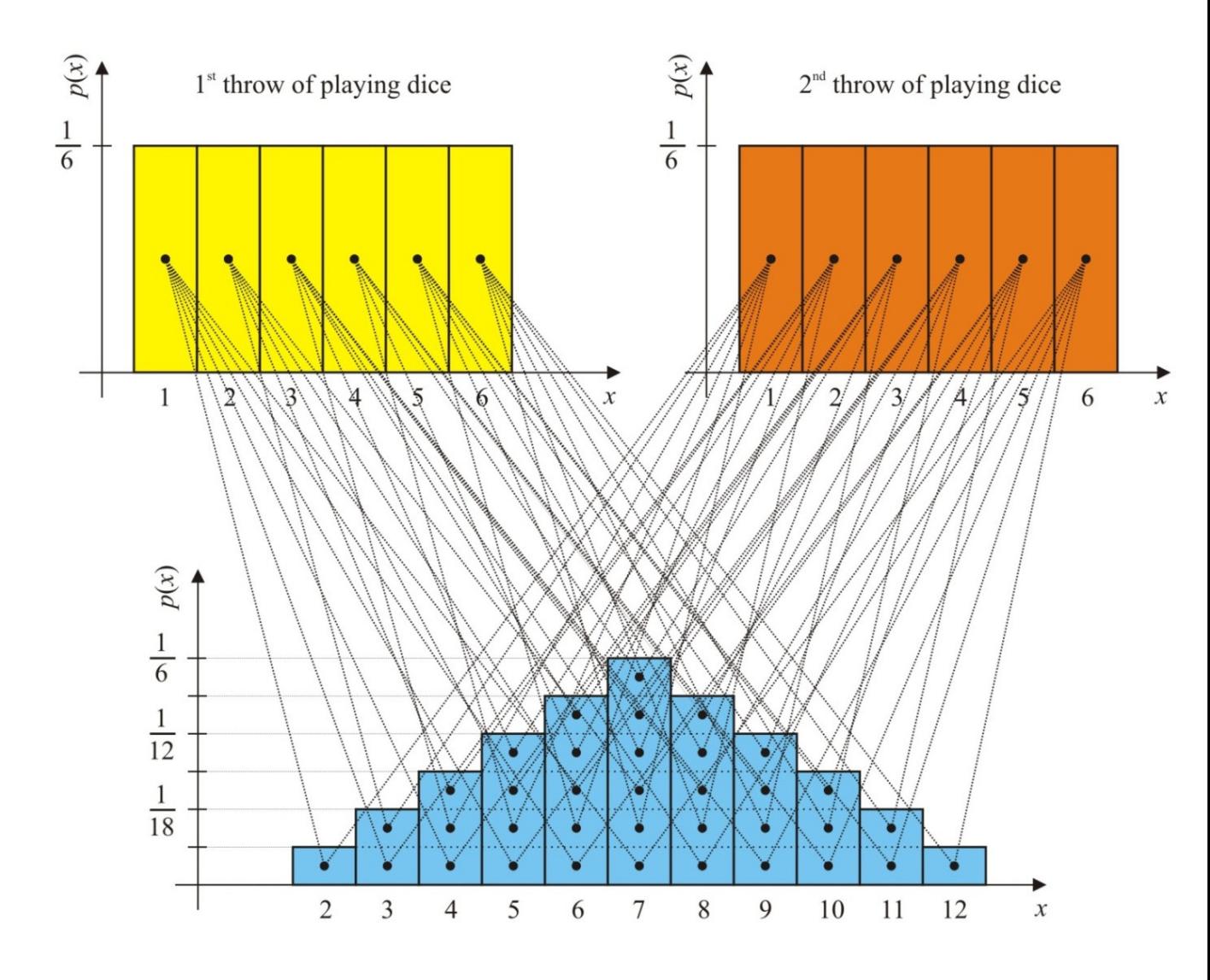

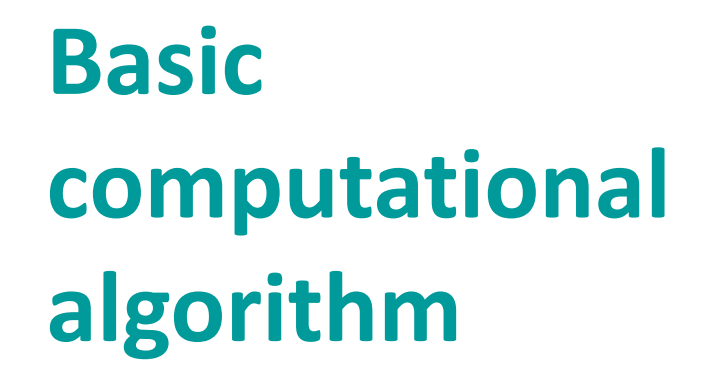

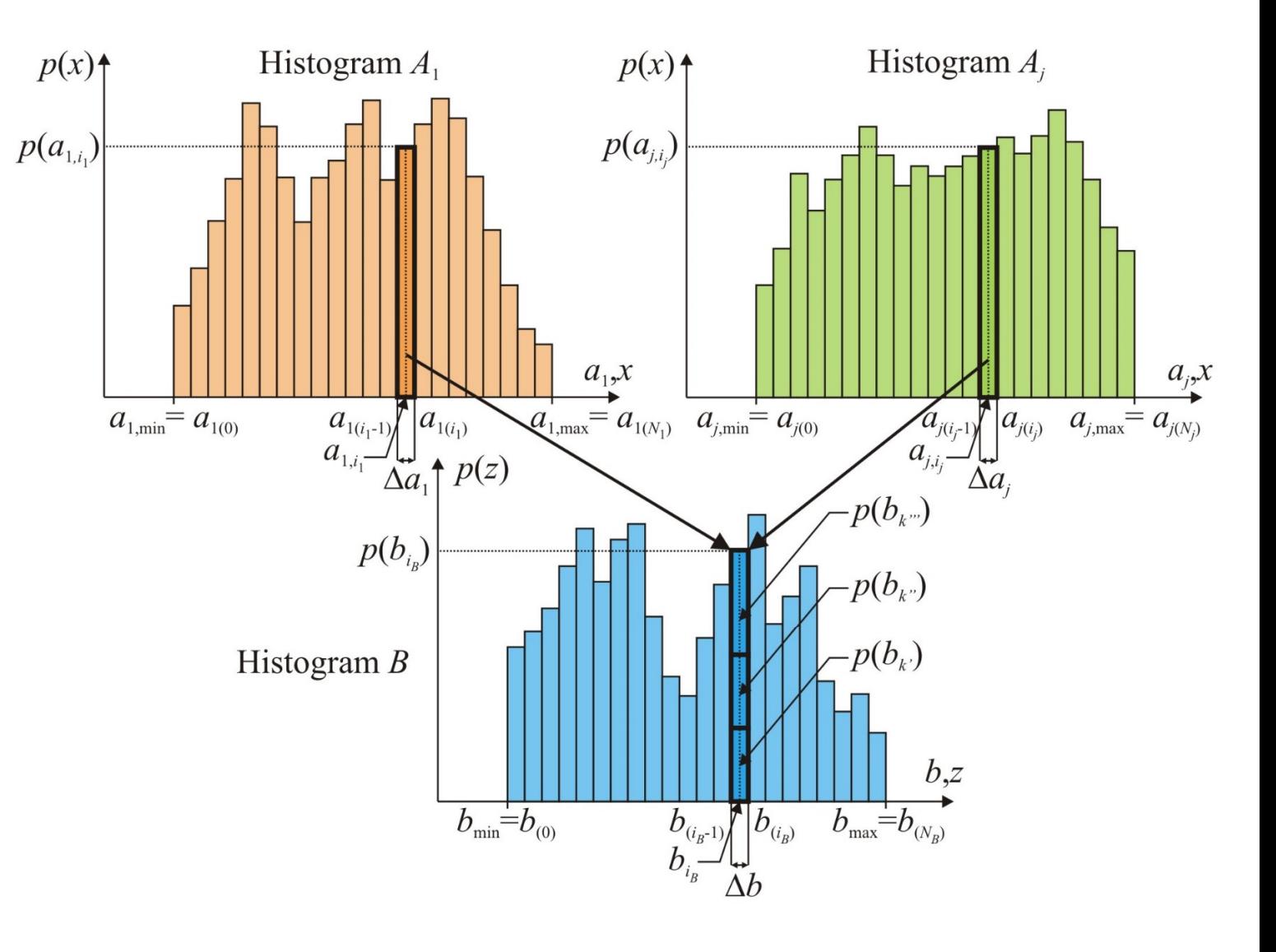

$$
B = f_{(A_1, A_2, \dots, A_j, \dots, A_n)}
$$

The different possibilities for the **algebraic difference of the numbers on two dices**.

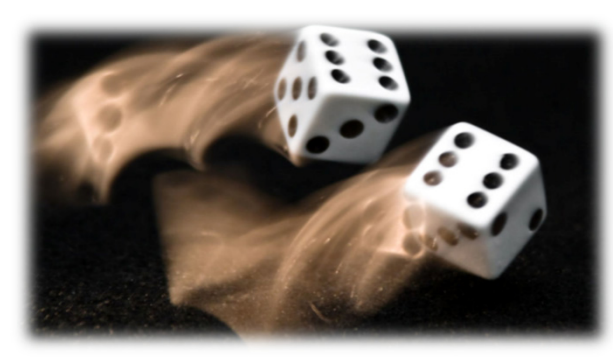

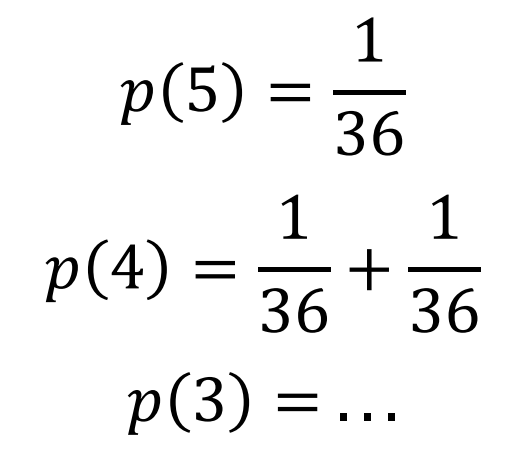

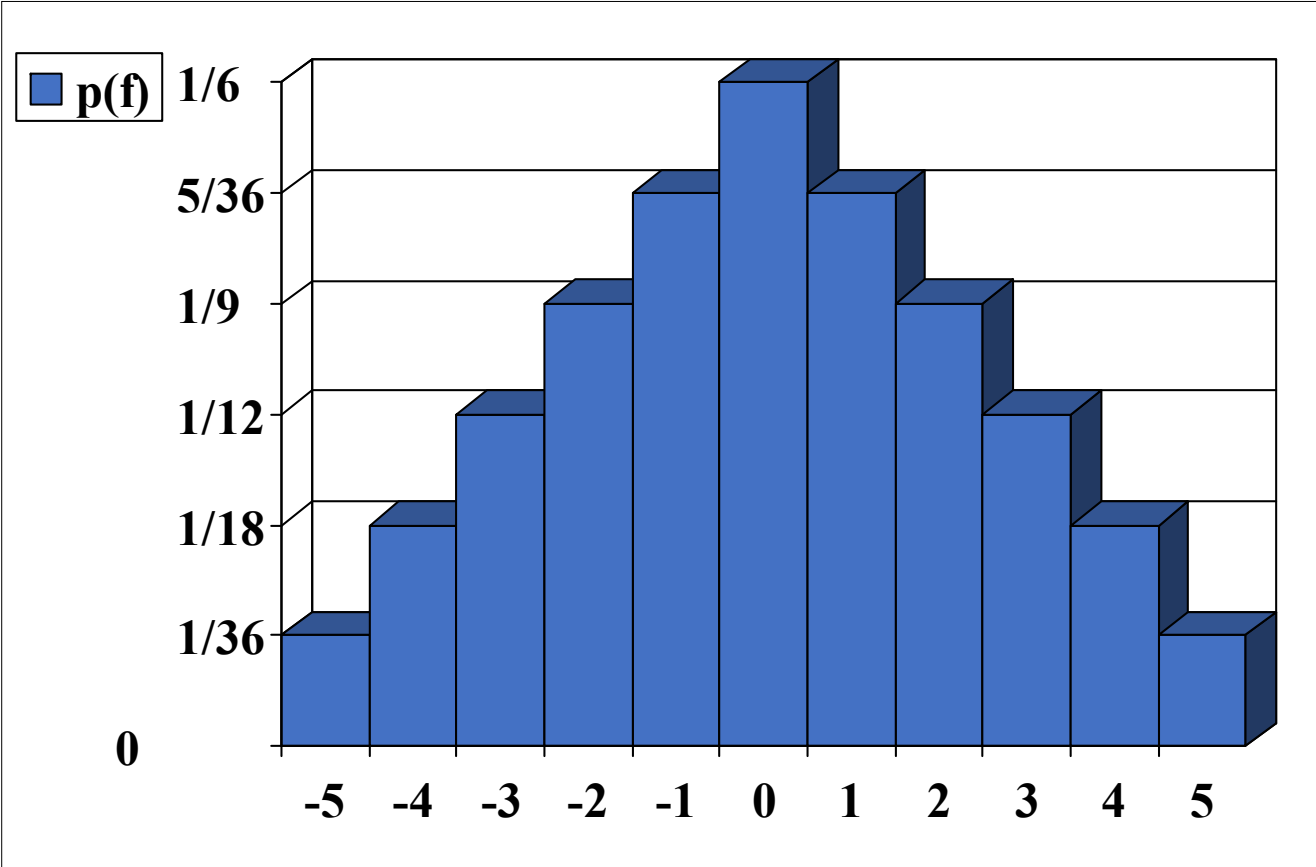

The different possibilities for the **arithmetic product of the numbers on two dices**.

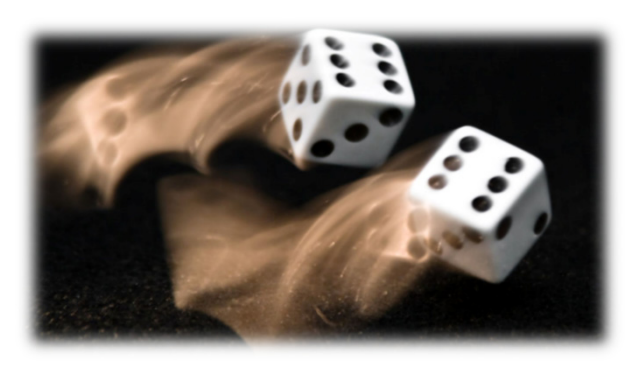

$$
p(1) = \frac{1}{36}
$$

$$
p(2) = \frac{1}{36} + \frac{1}{36}
$$

$$
p(3) = \dots
$$

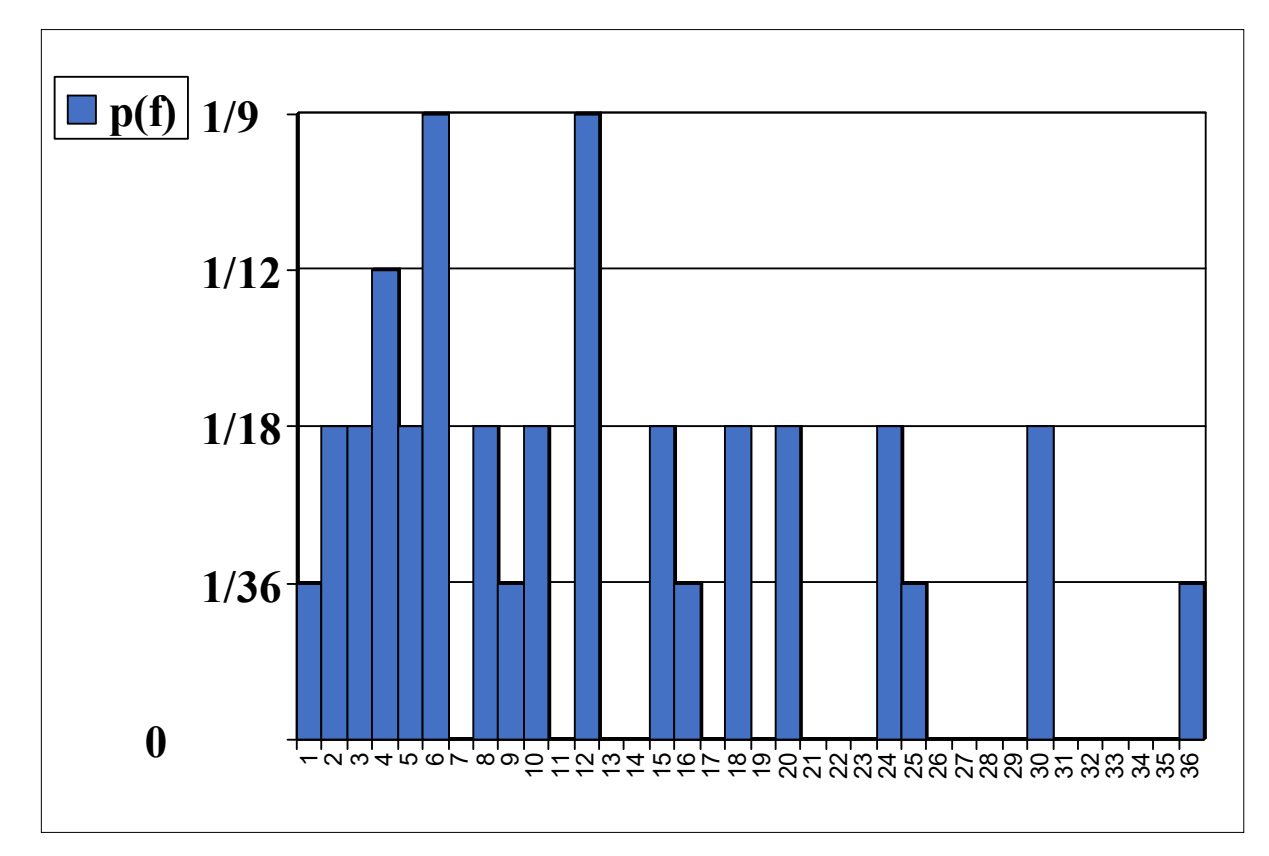

### **Principle of Numerical Calculation**

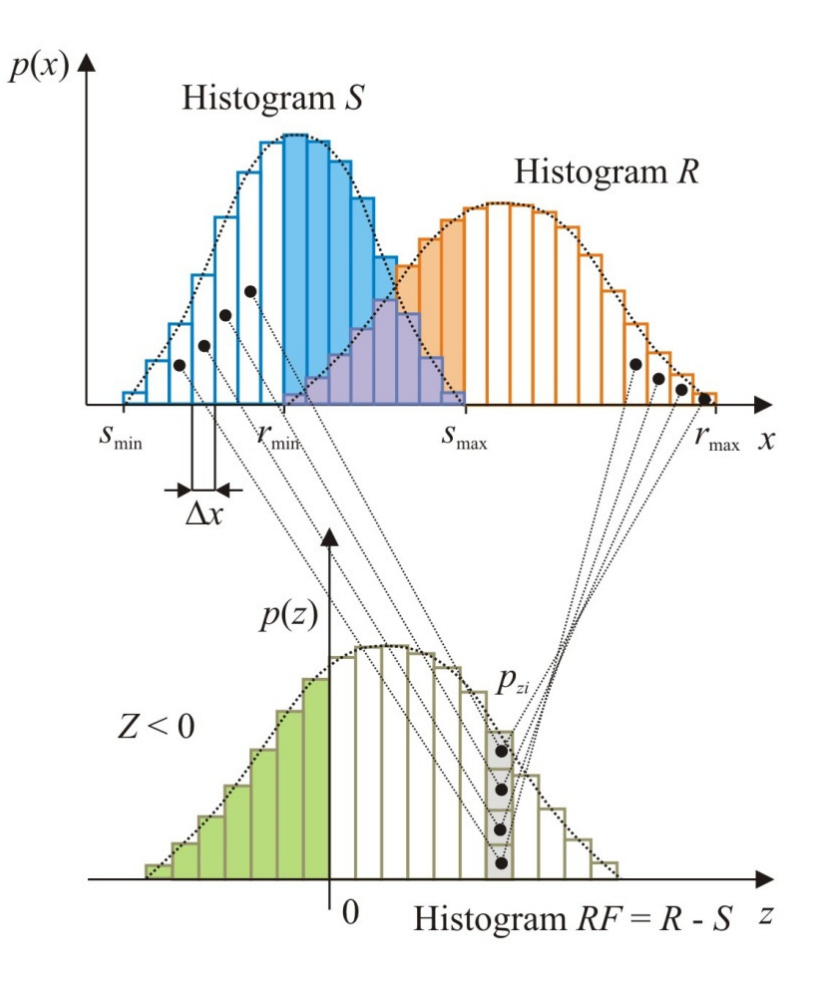

Calculation of all pair value combinations  $S_i$ and  $R_i$ , for resulting histogram  $Z.$ 

**Probability of failure**  $P_f$  corresponds to probability for  $Z < 0$ .

This approach was originally used for DOProC, similar to the Monte Carlo method.

### **Principle of Numerical Calculation**

Scheme of **probability of failure** calculation using bounded histogram of **reliability function** .

Histogram  $Z$  included  $n$  subintervals with width  $\Delta z.$ 

$$
p_f = \sum_{i=1}^{j-1} p_z^{(i)} + p_z^{(j)} \cdot \left(1 - \frac{z_j + \frac{\Delta z}{2}}{\Delta z}\right) =
$$
  
= 
$$
\sum_{i=1}^{j-1} p_z^{(i)} + p_z^{(j)} \cdot \left(\frac{1}{2} - \frac{z_j}{\Delta z}\right)
$$

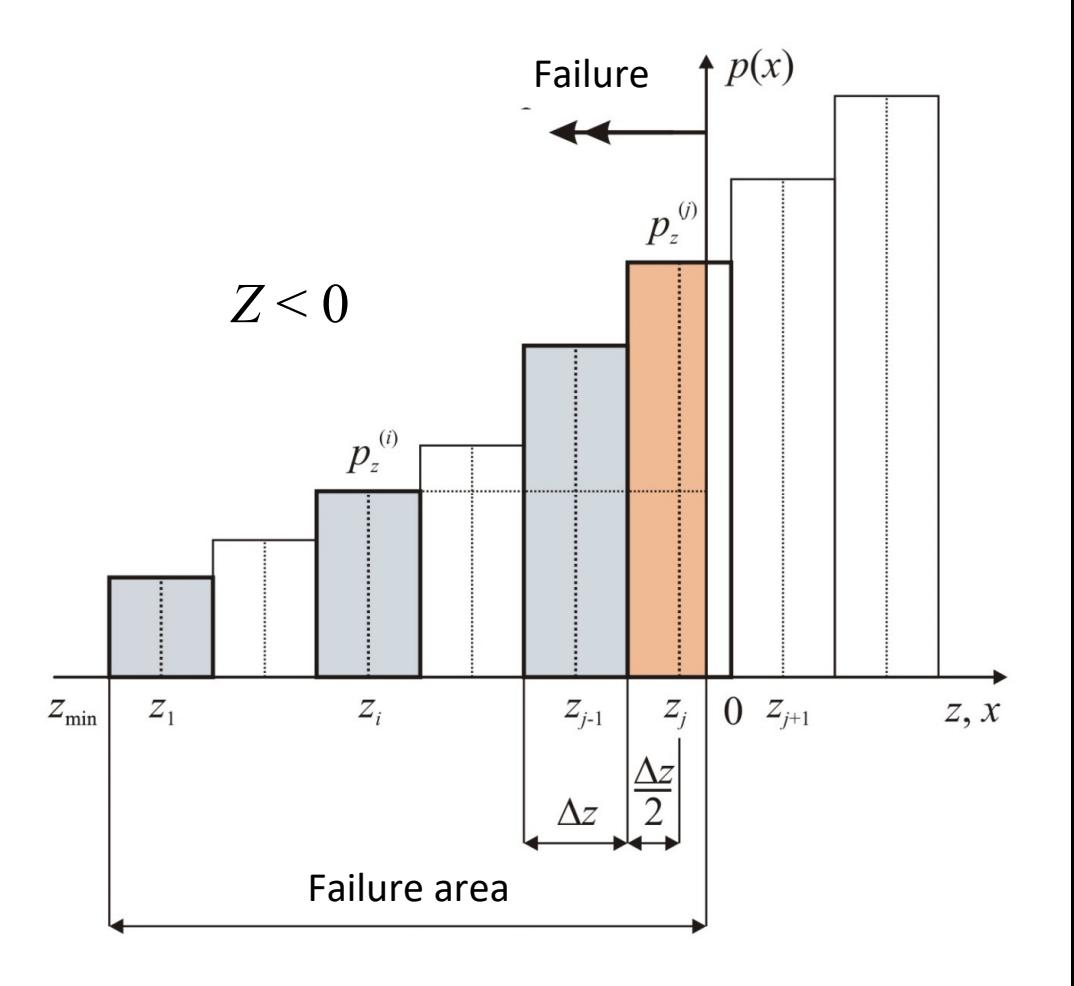

# **Basic Computational Algorithm**

The **computational complexity** of the basic computational algorithm of DOProC method is especially given by:

- The number of **random input variables**  $i = 1 \cdots N$ ,
- The **number of classes** (subintervals)  $n_i$  in histogram for each random input variables,
- •**Difficulty of solved tasks** (calculation model),
- $\bullet$ • Probabilistic calculation algorithm (the way how is defined in the computational model):
	- in text mode,
	- in machine code (dynamic link libraries).

# **Optimizing Techniques in DOProC**

- **Grouping of input random variables**, which can be expressed by the common histogram.
- **Interval optimizing** ‐ decreasing the number of intervals in input variable histograms (sensitive analysis).
- **Zonal optimizing** ‐ each histogram is divided into areas (zones) depending on their share in the failure.
- **Trend optimization** using correct or incorrect trend of input variable on the result.
- **Grouping of partial calculations results**.
- **Parallelization** of the calculation calculation is proceeded on number of processors.
- Combination of the mentioned optimizing techniques.

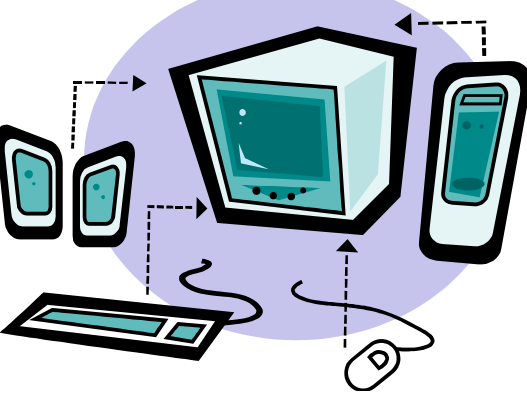

### **Grouping of Input Random Variables**

Let be  $B=A_1+A_2+A_3+A_4+\cdots+A_N$  , whereas in each histogram are  $n$ classes (e.g.  $n=256$ ,  $N=10$ ).

All allowable combinations are  $P_0 = n^N = 256^{10} = 1.20893\cdot 10^{24}$  .

The same result is possible to get step‐by‐step counting of both histograms. Then is  $P_0^* = (N-1) \cdot n^2 = 9 \cdot 256^2 = 589{,}824$  and ratio:

$$
\frac{P_0^*}{P_0} = (N-1) \cdot n^{(N-2)} = 9 \cdot 256^8 = 4.87891 \cdot 10^{-19}.
$$

If the creation of common histograms is correct – **grouping of input random variables is very rational procedure**.

# **Interval Optimizing**

Sense of **interval optimization** is:

- number classes minimizing in histograms,
- decreasing number of numerical operations and minimizing of computing time.

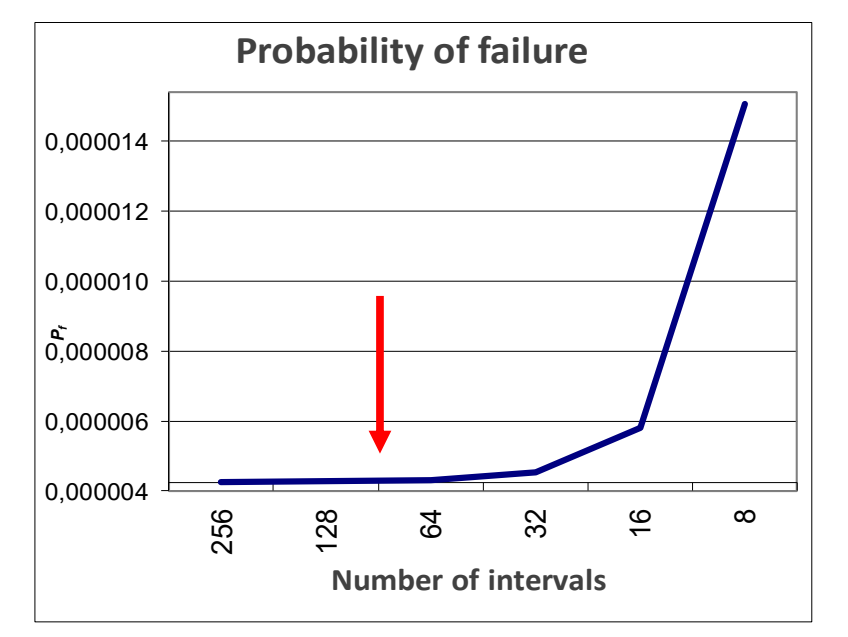

Sufficient number of classes(intervals) of histogram

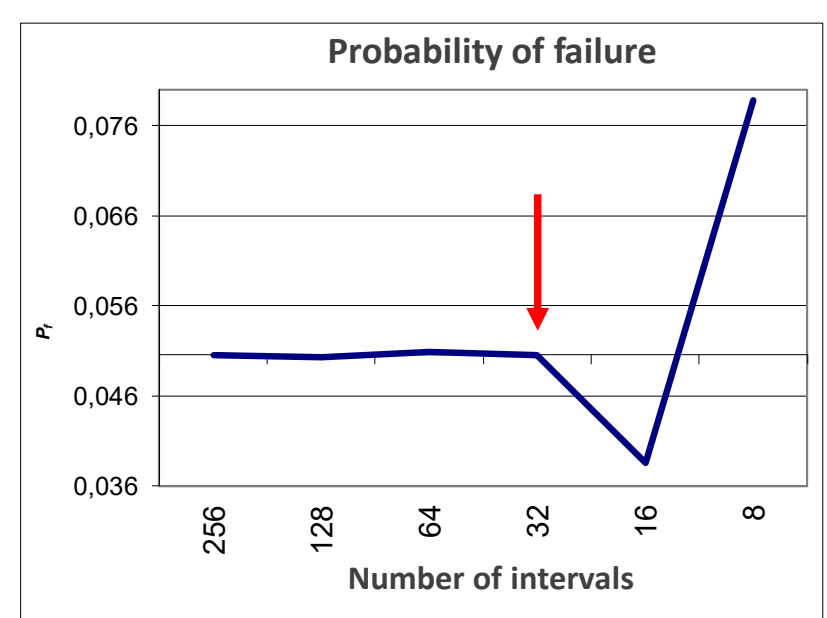

#### Sufficient number of classes(intervals) of histograms

### **Principle of Numerical Calculation**

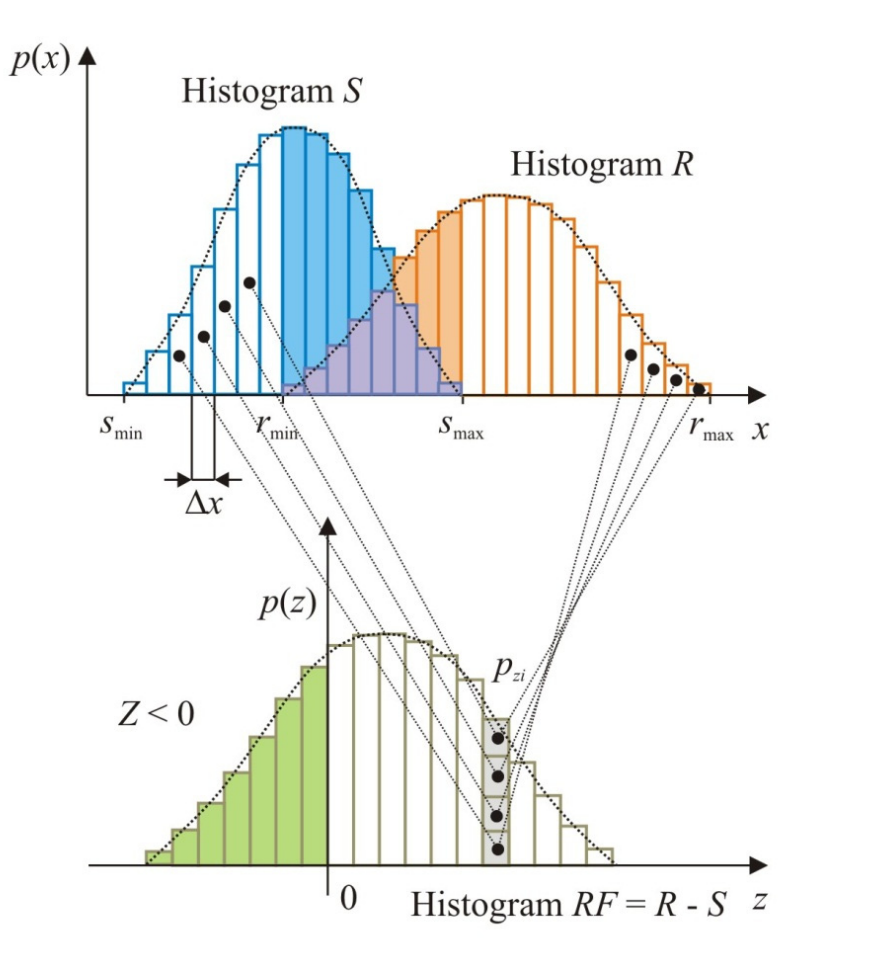

Calculation of pair value combinations  $S_i$ and  $R_i$ , for resulting histogram of random variable  $Z.$ 

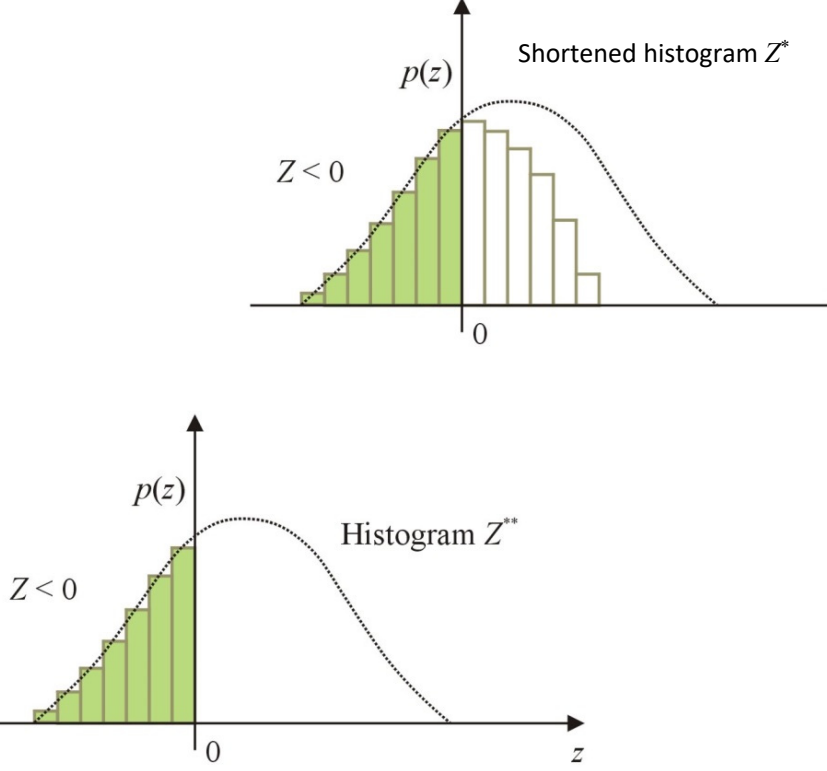

# **Zonal Analysis and Optimizing**

Each histogram is divided into areas (zones – "the **zonal optimizing**") depending on their share in the failure, whatever are the values of the other variables:

- **1st zone** the failure occurs always
- **2n<sup>d</sup> zone** the failure may occur depending on values of the other variables
- **3r<sup>d</sup> zone** the failure does not occur

 $P_f = 0$  always  $P_{f,1}$  always  $\overline{P_{f,2}}$  only in some events

$$
P_f = P_{f,1} + P_{f,2}
$$

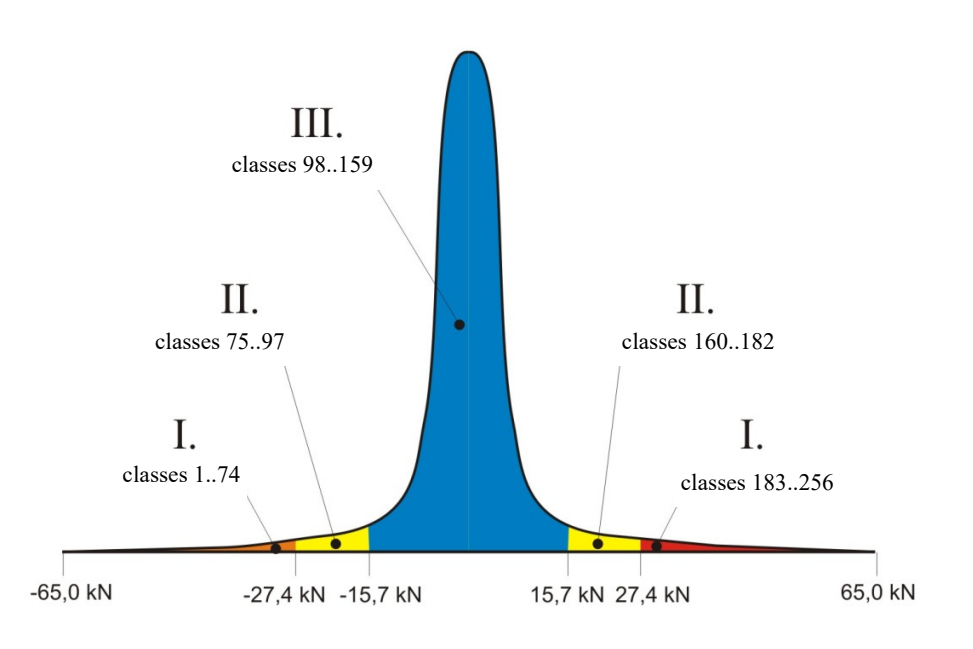

### **Zonal Analysis and Optimizing**

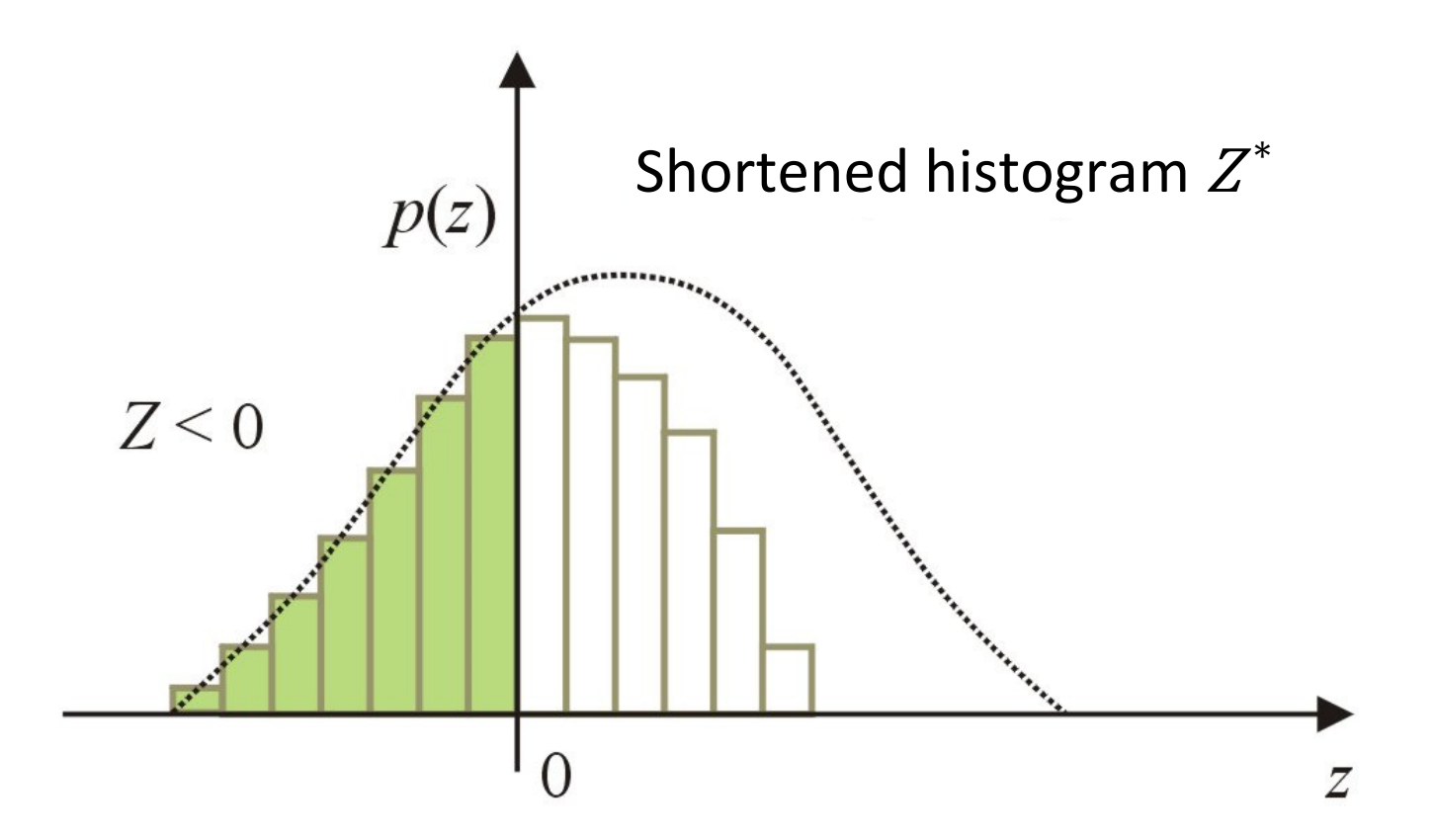

Resulting histogram of *reliability* function RF using DOProC method in action **zonal optimizing** – so-called "shortened histogram"  $Z^*$ 

# **Trend Analysis and Optimizing**

#### **Non‐monotonous histogram**:

- zones in histograms are not changing only in one direction,
- histograms have two same zones at least.

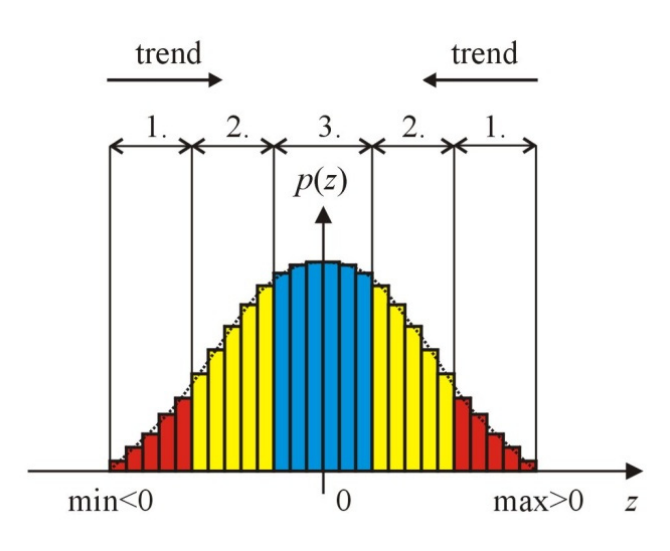

#### **Monotonous histograms**:

• zones in histograms are changing in one direction.

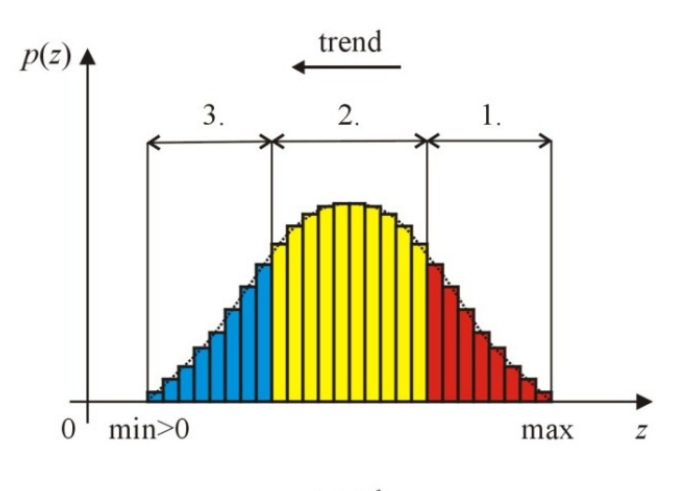

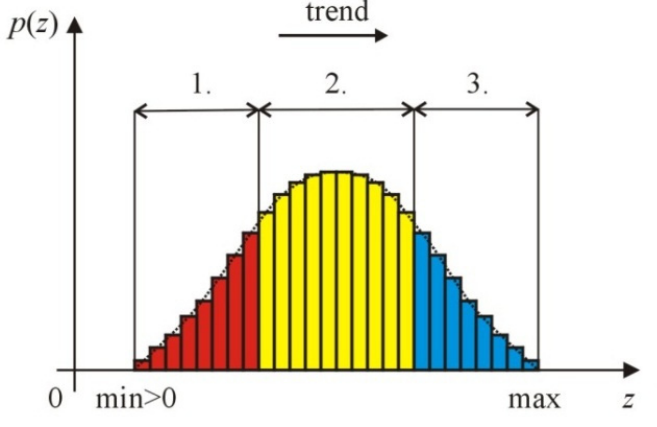

### **Trend Analysis and Optimizing**

Resulting histogram of reliability function  $RF$  using DOProC method in action of **trend optimizing** – histogram  $Z^{**}$ 

Calculation of failure probability  $P_f$ in case of several random variables and in application of **zonal** and **trend optimization** is numerical solution of integral:

$$
P_f = \int_{D_f} f(X_1, X_2, \dots, X_n) \, dX_1, dX_2, \dots, dX_n
$$

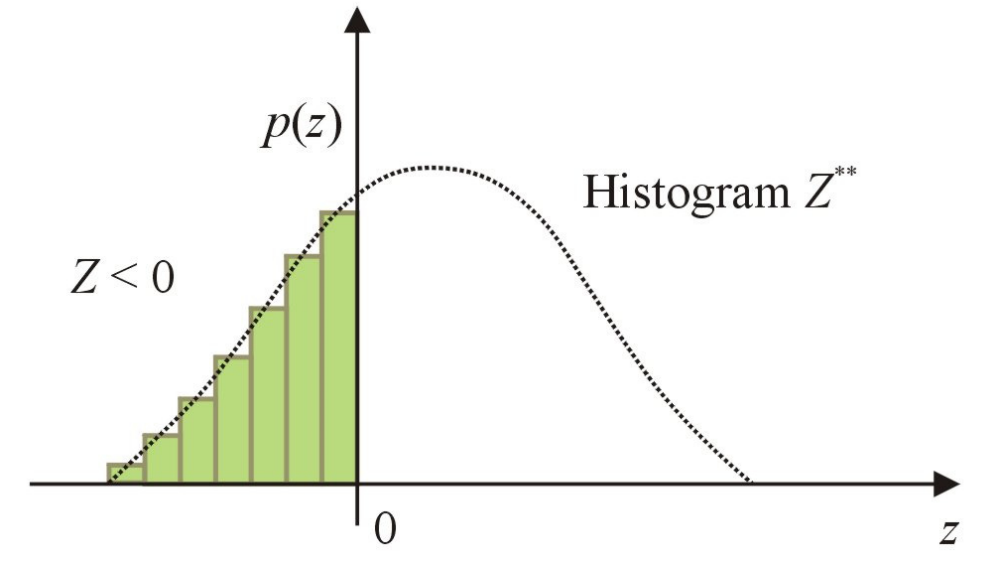

# **Grouping of Partial Calculations Results**

Is analogy of input variables grouping.

If e.g. :

$$
RF = R - f(A_1, A_2, A_3, \cdots, A_N)
$$

then is often useful proceed independently calculation

$$
E = f(A_1, A_2, A_3, \cdots, A_N)
$$

and following

 $RF = R - E$ 

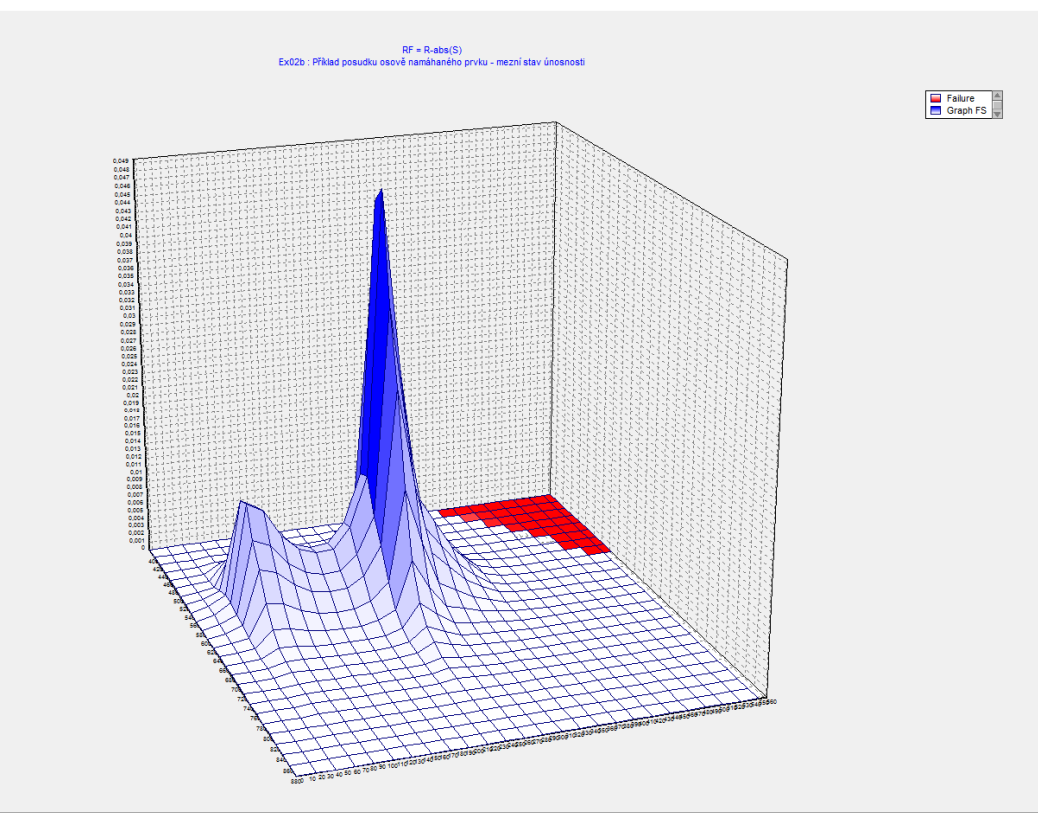

### **Parallelization, Combination of the Optimizing Techniques**

DOProC method is able to:

- **combine** the mentioned optimizing techniques,
- •**parallelize** the calculation (still tested on supercomputers).

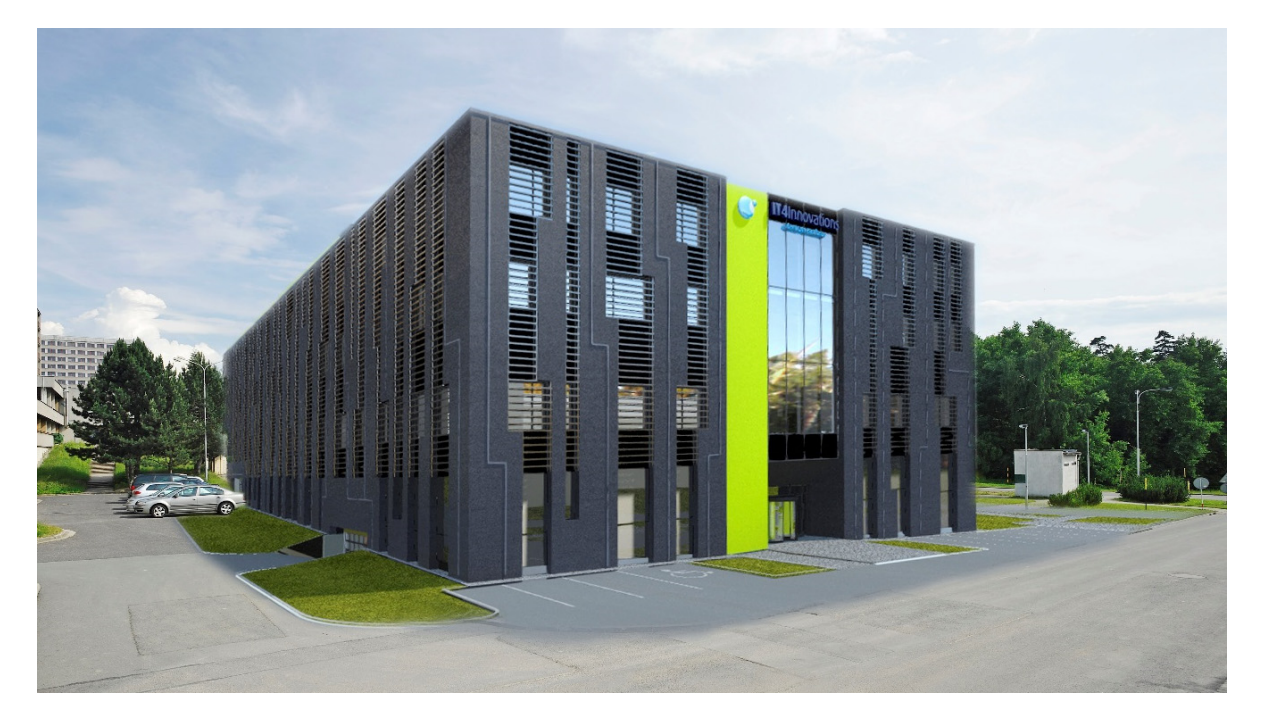

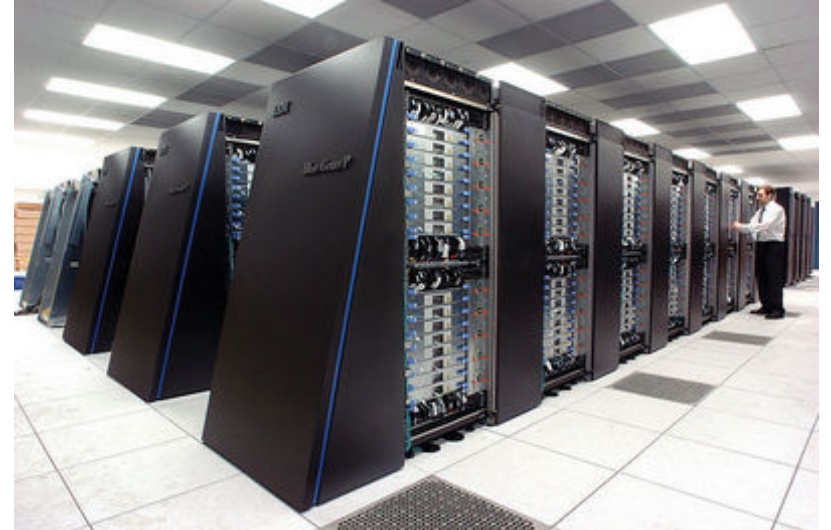

The National Supercomputing Center IT4 Innovations, Ostrava

# **Basic Computational Algorithm for Parallelization**

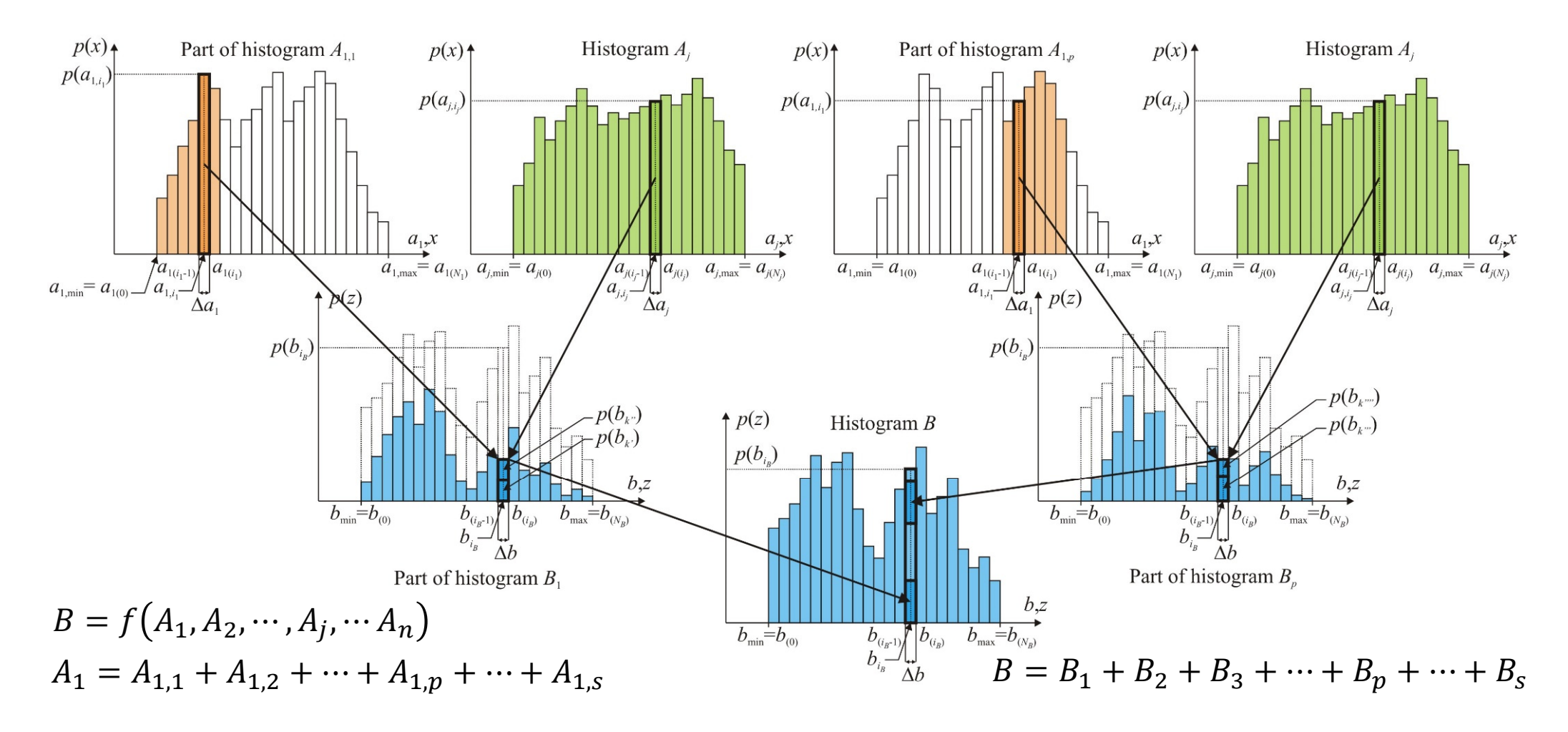

Statistically independent random variables are entered into probabilistic calculation using **double** or **triple histograms**.

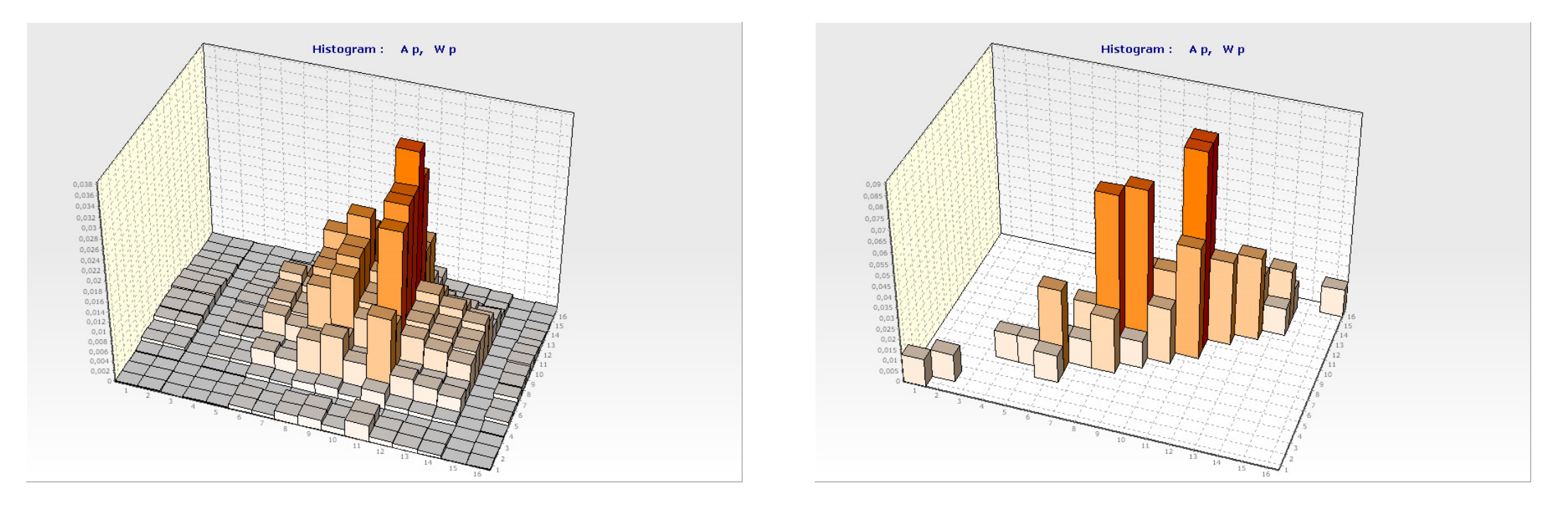

Desktop of HistAn2D: double histogram of statistically independent (left) and dependent (right) random variable

#### Used double histograms for statistically dependent random **cross‐section properties of HE300B** profile.

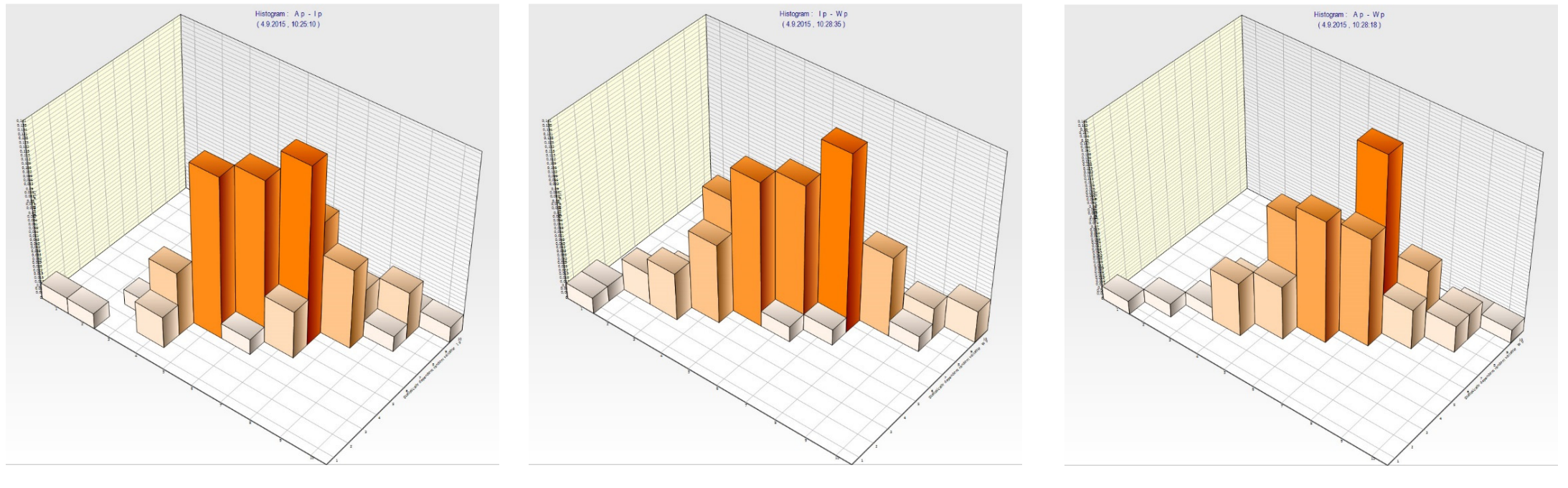

 $A_{var}$ ,  $I_{y,var}$   $I_{y,var}$ ,  $W_{y,var}$   $A_{var}$ ,  $W_{y,var}$ 

**Theoretical Background**: In each standard histogram A, one axis includes the  $a_j$  class which is limited by  $a_{\min}$  and  $a_{\max}$ , while the other axis shows typically the probability,  $p_{a_{j^{\prime}}}$  of occurrence of that class,  $a_{j}.$ 

The sum of probabilities for each class  $a_j$  in the histogram is  $\sum p_{a_j}=1.$ 

In the double histogram of two random variables,  $Z_1$  and  $Z_2$ , the quantity  $z_1$  is limited again by  $z_{1,\mathrm{min}}$  and  $z_{1,\mathrm{max}}$ , while  $z_2$  is limited by  $z_{2,\mathrm{min}}$  and  $z_{2,\mathrm{max}}.$ 

The values can be divided, using the step  $\Delta z_{1,}$  into  $N_1$  intervals for random quantities  $Z_1$ , or, using the step  $\Delta z_2$ , into  $N_2$  intervals for the random quantities  $Z_2$ . The number of intervals is as follows:

$$
N_1 = \frac{z_{1,\max} - z_{1,\min}}{\Delta z_1}
$$
 and  $N_2 = \frac{z_{2,\max} - z_{2,\min}}{\Delta z_2}$ .

**Theoretical Background**: If the input variable  $z_1$  is in the  $j^{\text{th}}$  class of  $z_{1,j}$  in theory,  $z_2$  could acquire following values:  $z_{2,1}$ ,  $z_{2,2}$ ,  $\cdots$  ,  $z_{2,j}$ ,  $\cdots$  ,  $z_{2,N_2}.$  This means, it can acquire  $N_{\mathrm{2}}$  values.

The double histogram of the random quantities  $z_1$  and  $z_2$  can contain  $N_1\cdot N_2$ classes. This means, each class is determined by two values,  $z_{1,j}$  and  $z_{2,j}$ , and by the probability of occurrence of that class,  $p_{z_{1},i,z_{2},i}$ . Again:  $\sum p_{z_{1},i,z_{2},i} = 1$ .

The number of classes with the non‐zero probability can reach the product of  $N_1\cdot N_2.$  If the random quantities are dependent, the number of classes in the histogram with the non‐zero probability can be considerably lower than the product  $N_1 \cdot N_2.$ 

**Basic computational algorithm** with statistically dependent input variables

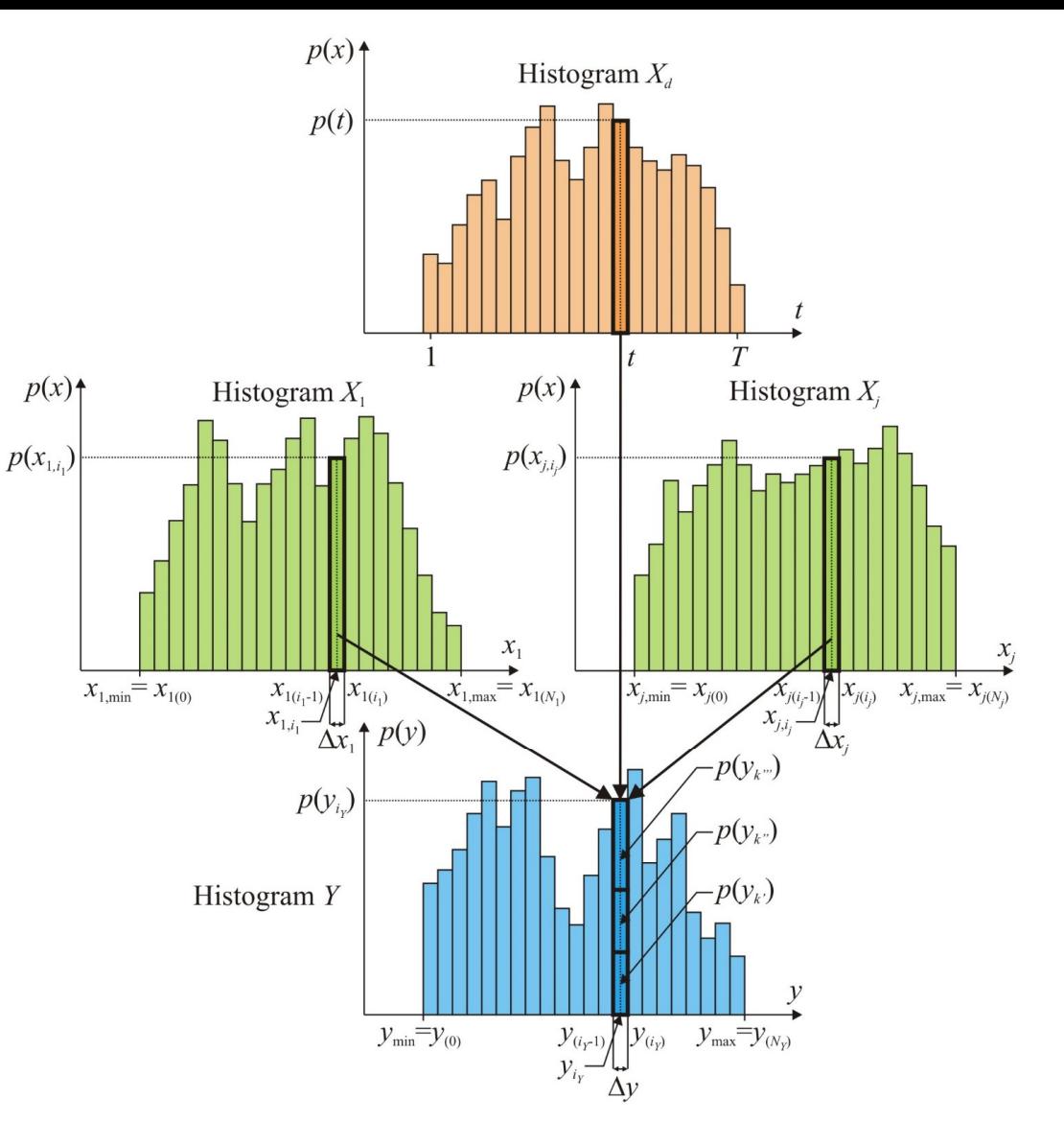

 $Y = f(X_1, \cdots X_i, \cdots X_n, X_{1_d}, \cdots X_{i_d}, \cdots X_{m_d})$ 

**Statistically independent** random variables are entered into probabilistic calculation using ProbCalc software

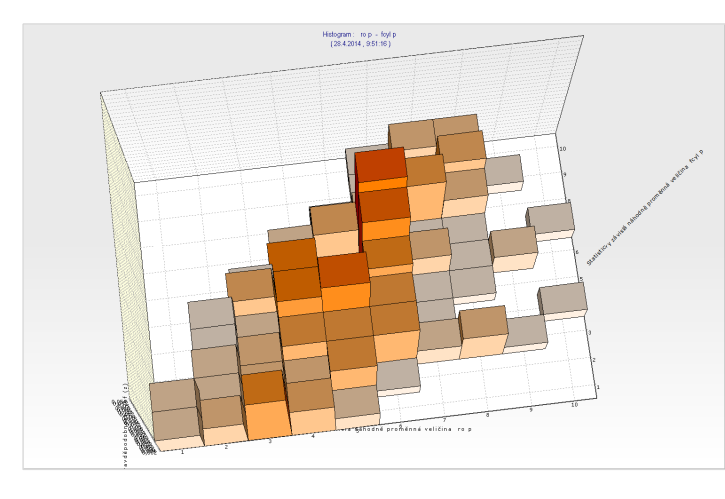

bulk density vs. compressive strength the correlation 60.8% to 62.2%

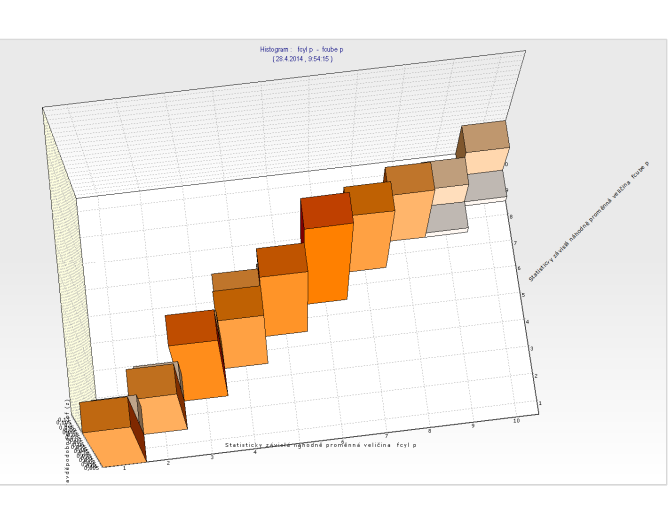

cube vs. cylinder compressive strength the correlation 99.8% to 100.0%

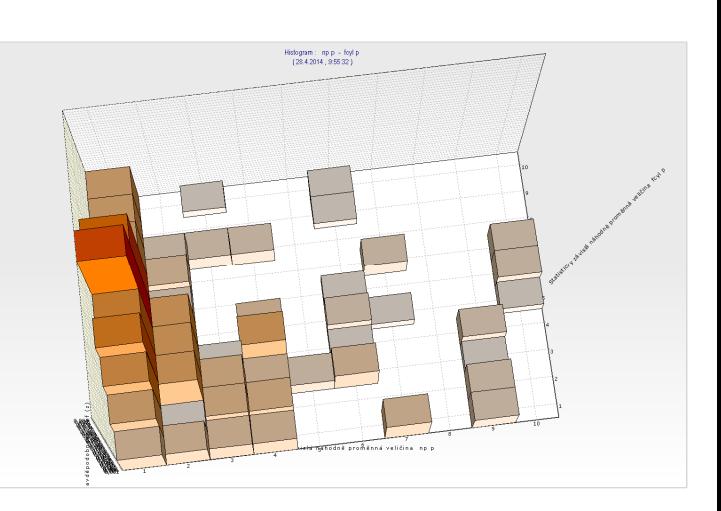

compressive strength of concrete vs. floor in the building the correlation ‐21.1% to ‐25.8%

### **Correlation coefficients** of <sup>a</sup> **double histogram of the**

**statistically dependent quantities** with different numbers of intervals (Pearson's correlation coefficient for raw data is 0.9645; Spearman correlation coefficient for raw data is 0.9499)

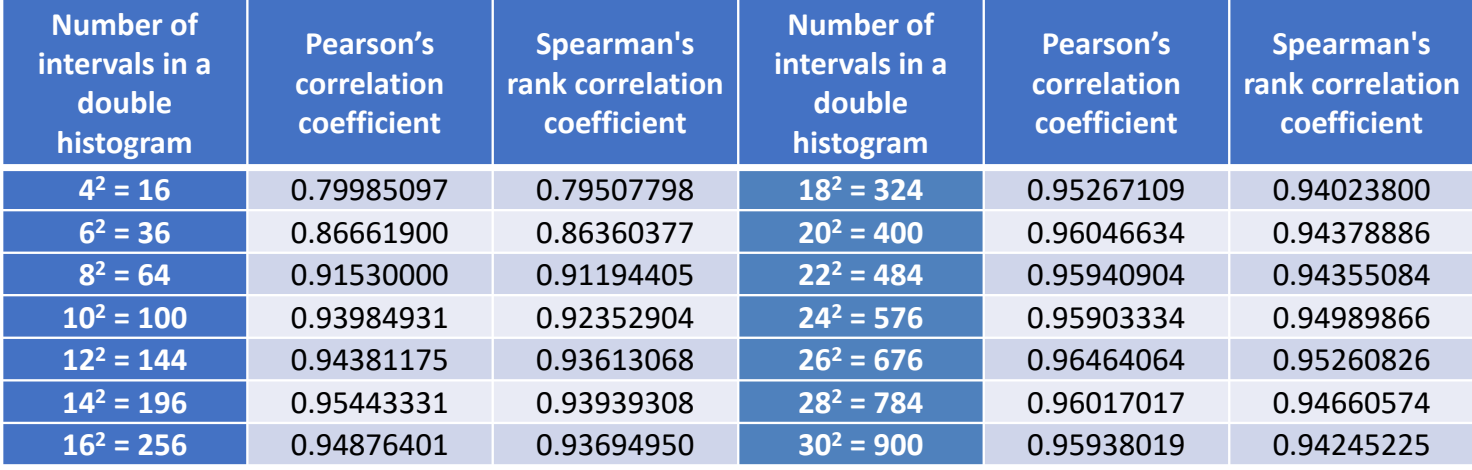

**Pearson's correlation coefficient** (up) and **Spearman's rank correlation coefficient** (bottom) of a double histogram vs. number of intervals

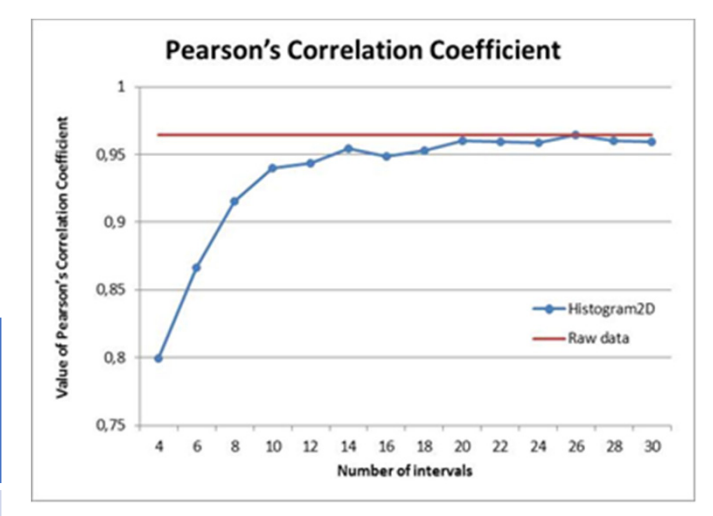

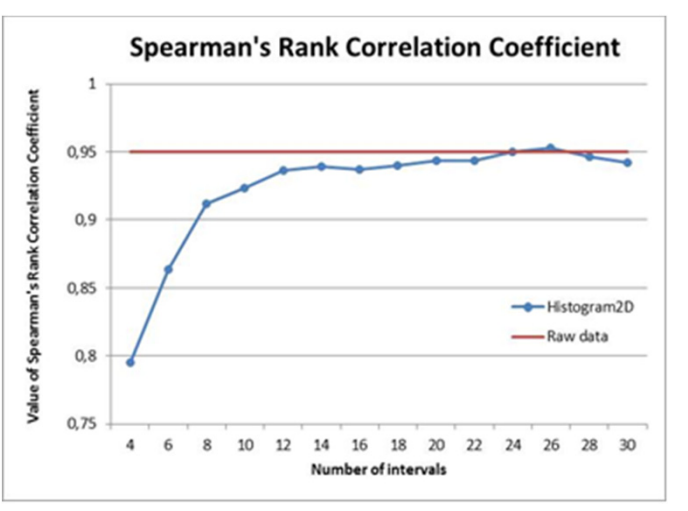

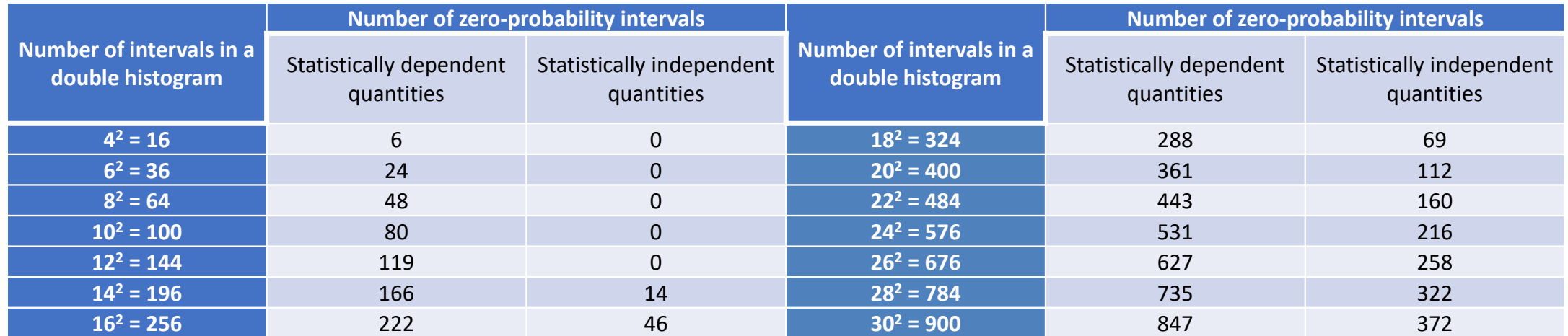

The **number of classes** for double histograms **with zero probability** vs. the number of intervals chosen during creation of the histograms from the primary data

> Number of intervals for the zero‐probability in double histogram

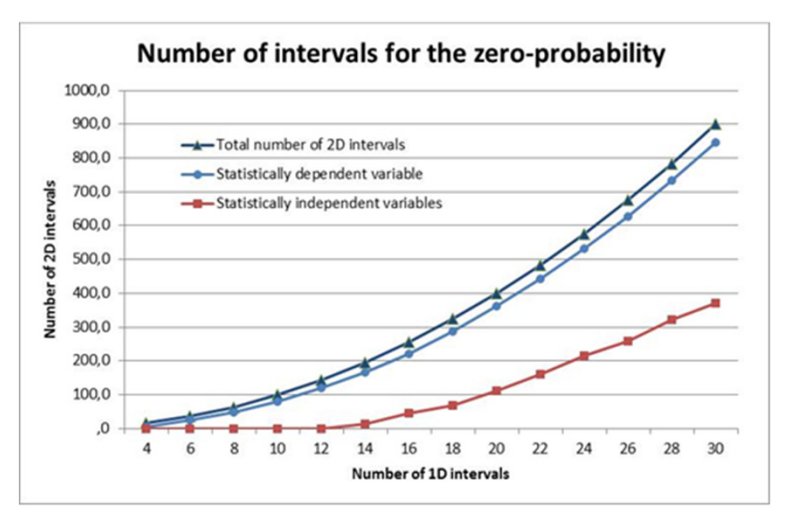

**Numerical correlation index** – can characterize the dependence between random variables not only for the linear relationship between two variables, but also for nonlinear dependence, or even for more than two random

variables:

$$
I_k = \frac{T_M - T_C}{T_M}
$$

 $\mathcal{C}=\mathcal{C}=\mathcal{C}$  where  $T_M$  is the number of all classes in double or triple histogram (for optimal number of intevals and raw data),  $T_c$  is the number of non-zero probability classes in double or triple histogram.

#### For **statistically dependent variables**:

Correction for insufficient number of data:

where  $n_1$ ,  $n_2$ ,  $n_3, \cdots$  ,  $n_t$  are the numbers of intervals in histograms,

 $p_1, p_2, p_3, \cdots, p_t$  are the numbers of intervals without raw data.

2 dependent variables:  $T_M = (n_1 - p_1) \cdot (n_2 - p_2)$ 

t dependent variables:  $T_M = (n_1 - p_1) \cdot (n_2 - p_2) \cdot (n_3 - p_3) \cdot \cdots \cdot (n_t - p_t)$ 

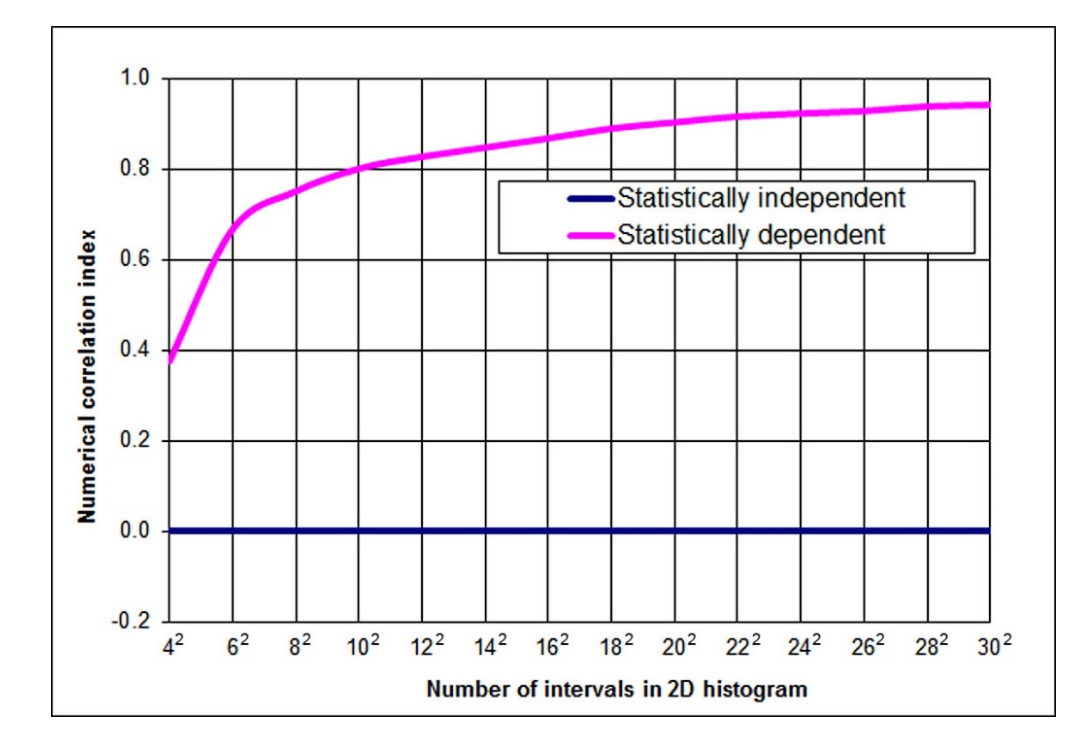

The calculation of **numerical correlationindex** in HistAn2D software for variable number of intervals in double histogram

The **numerical correlation index** for two random variables - cross-sectional area  $A$  and cross-section modulus  $W_{\!y}$ 

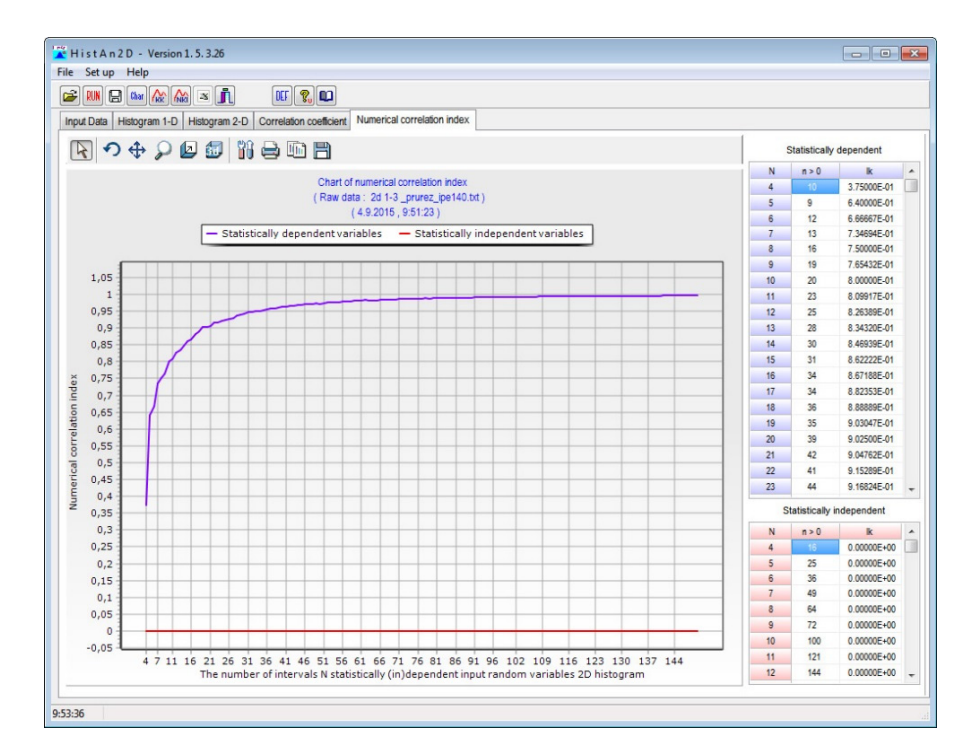

# **Program System ProbCalc**

DOProC method was implemented in developed software utilities:

**HistAn**, **HistAn2D** and **HistAn3D** ‐ utilities for analysis of bounded histograms,

HistOp - tool for basic arithmetic operations with two histograms,

**ProbCalc** ‐ served for probabilistic structural reliability assessment and for the other probabilistic problems. Calculation model can be defined in text model or using DLL library. All of optimizing techniques were implemented.

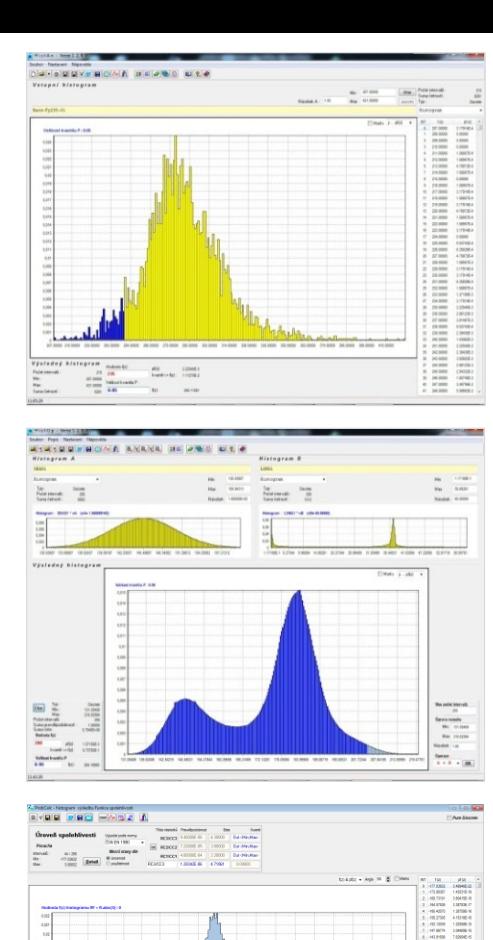

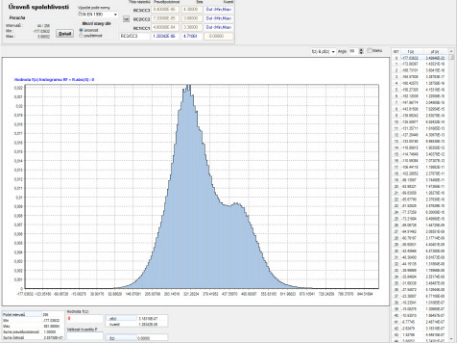

### **HistAn Software Tool**

Program for more detailed **analysis of input histograms**:

- •**Minimum** and **maximum values** of <sup>a</sup> random variable
- •**Number of histogram classes** (intervals) and frequencies defined in them
- •**Simple probabilistic calculations** with histograms (determination of p-quantile and probability of exceedingly the determined value of <sup>a</sup> random variable)
- • Determining the **combination of several input histograms**
- • Creation of **histograms with parametric distribution**
- •Processing of **measured raw data**

Desktop of the **HistAn software tool**: Use of **Parametric distributions**

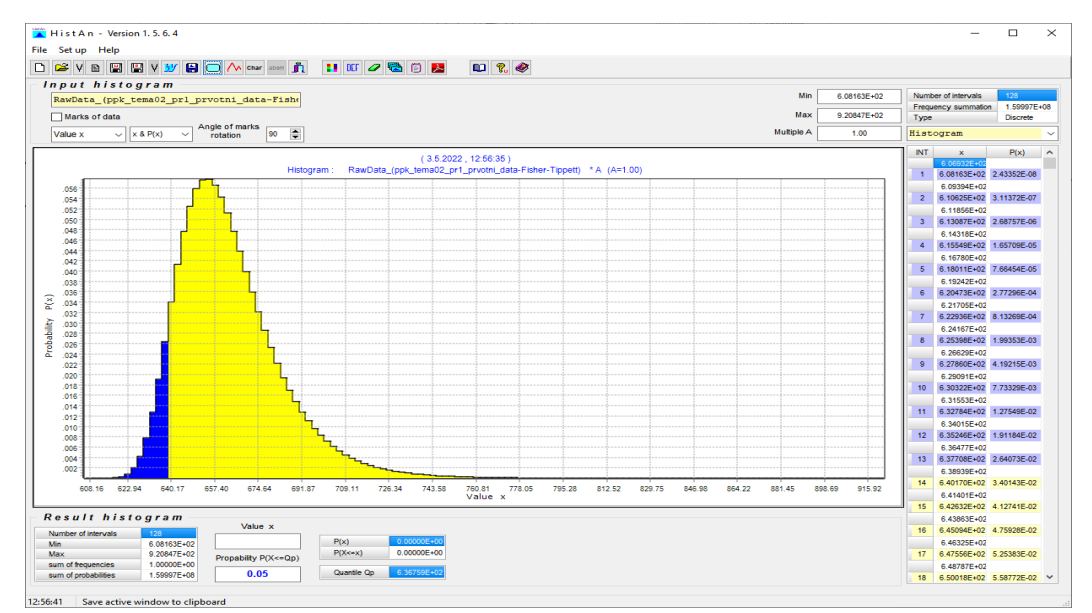

### **HistAn Software Tool**

Detailed analysis of input histogram of the **yield stress of the steel S235**:

• Calculation of probability of exceedingly the determined value of the yield stress (value of random variable  $x = 235$  MPa, resulting probability is  $P(X \leq x) = 9.41595 \cdot 10^{-3}$ 

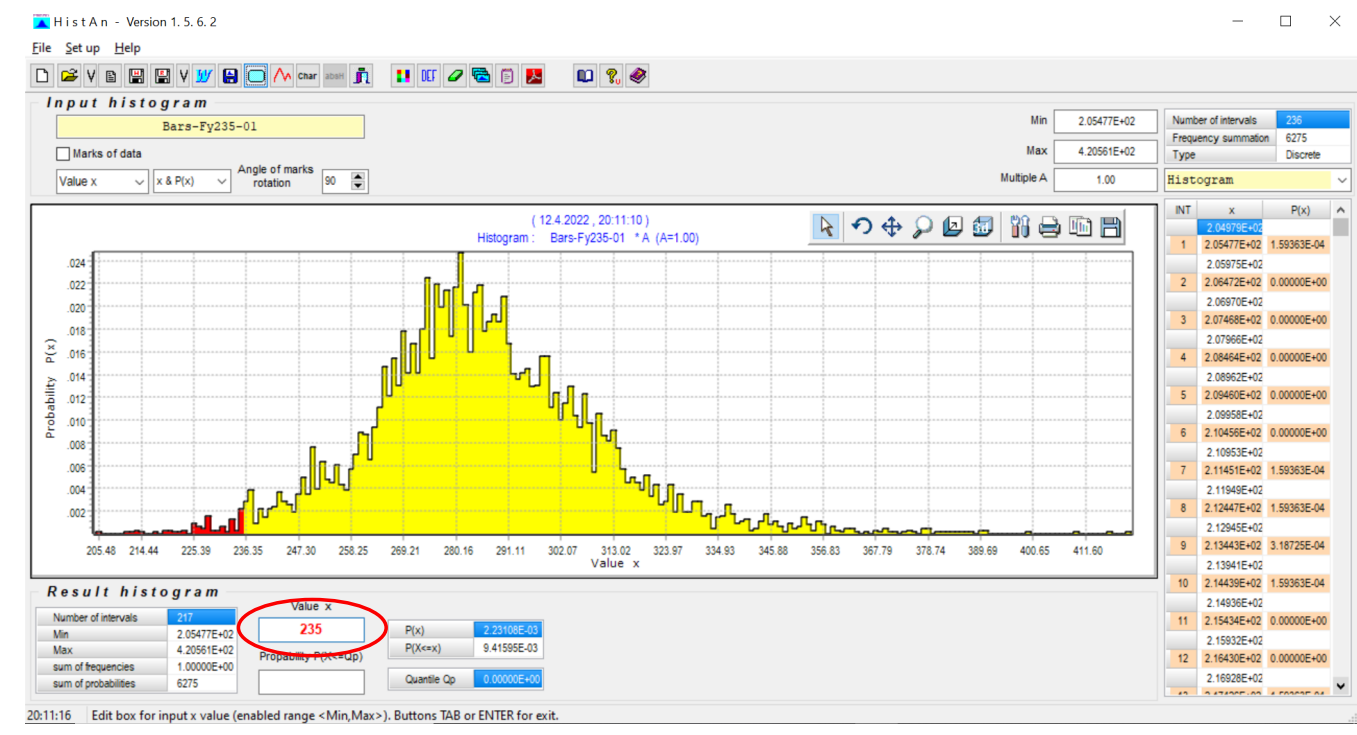

#### Desktop of the **HistAn software tool**

### **HistAn Software Tool**

Detailed analysis of input histogram of the **yield stress of the steel S235**:

•• Calculation of *five percent quantile*  $x_{0.05}$  of the yield stress (value of the specified probability  $P(X \le x_{0.05}) = 0.05$ , resulting quantile  $x_{0.05} = \textbf{249.732}$  MPa)

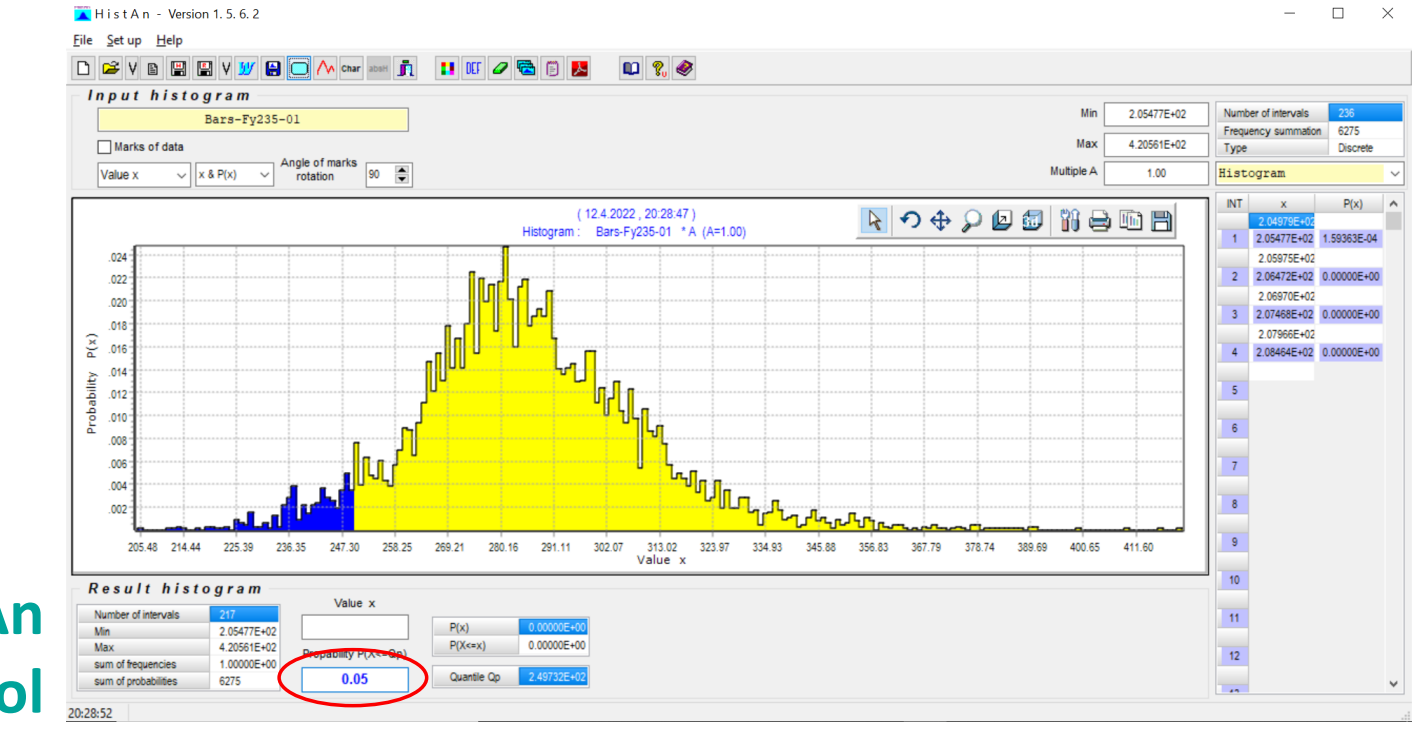

#### Desktop of the **HistAn software tool**

### **Software: HistOp**

With its utilization can perform **basic arithmetic operations** with histograms and  $B\colon$ oubor Popis Nastavení Nápověda

- **Total**,
- **Differential**,
- **Product**,
- **Ratio**,
- **Second power** of A histogram,
- **Absolute value** of A histogram.

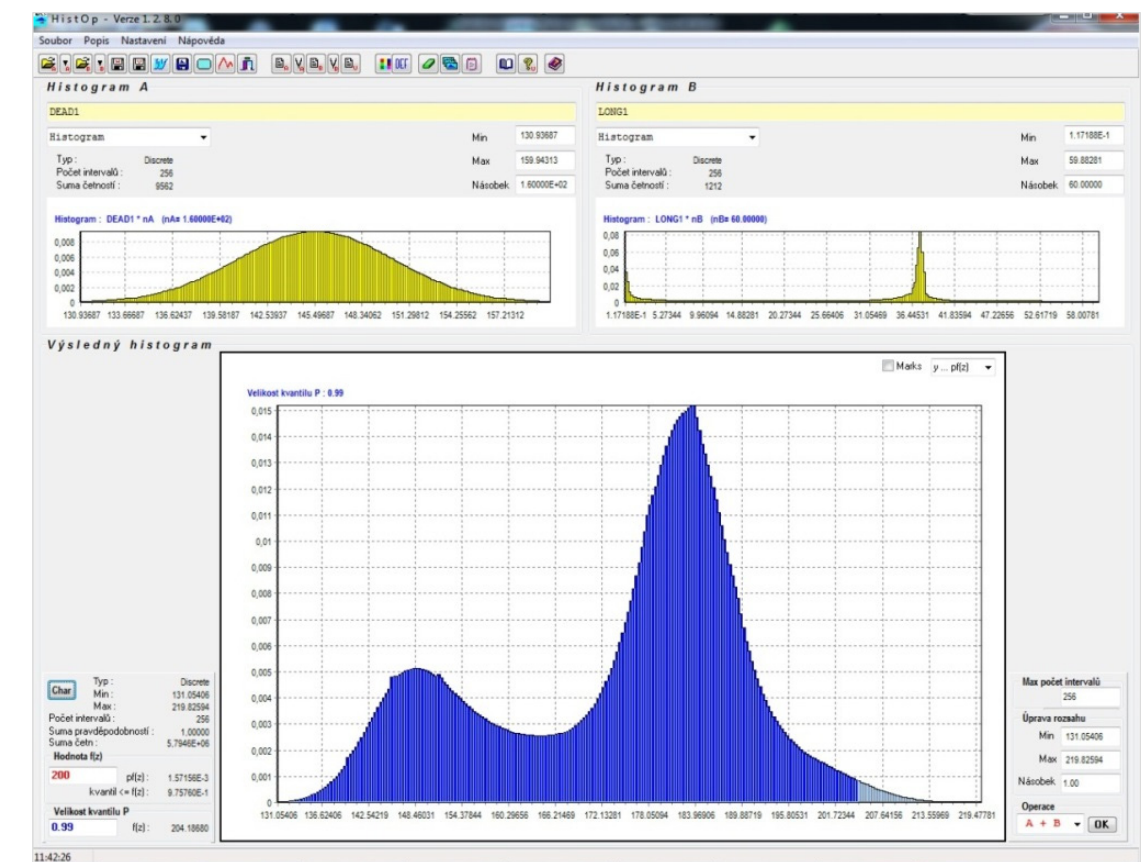

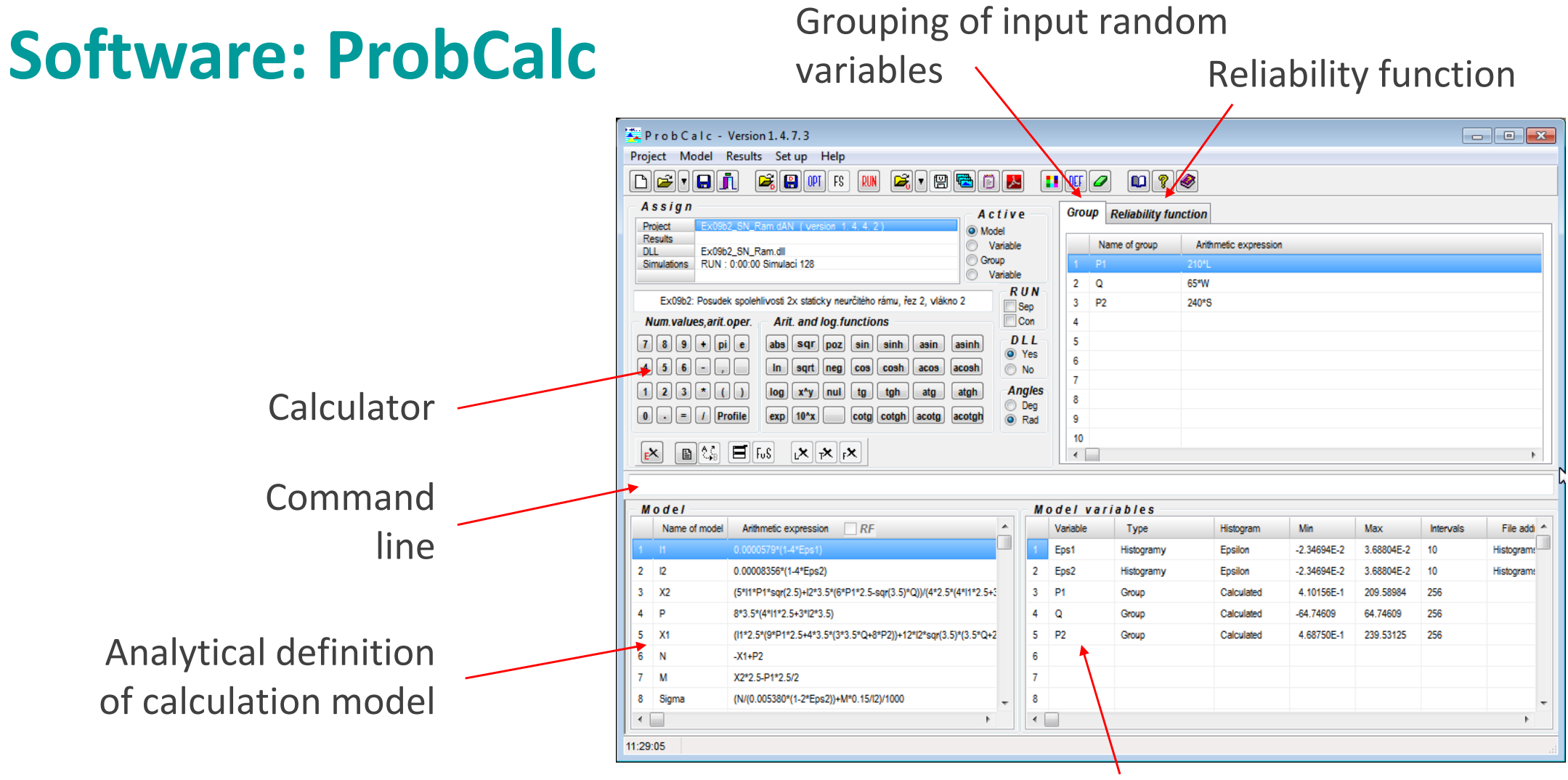

#### Table of input random variables

### **Software: ProbCalc**

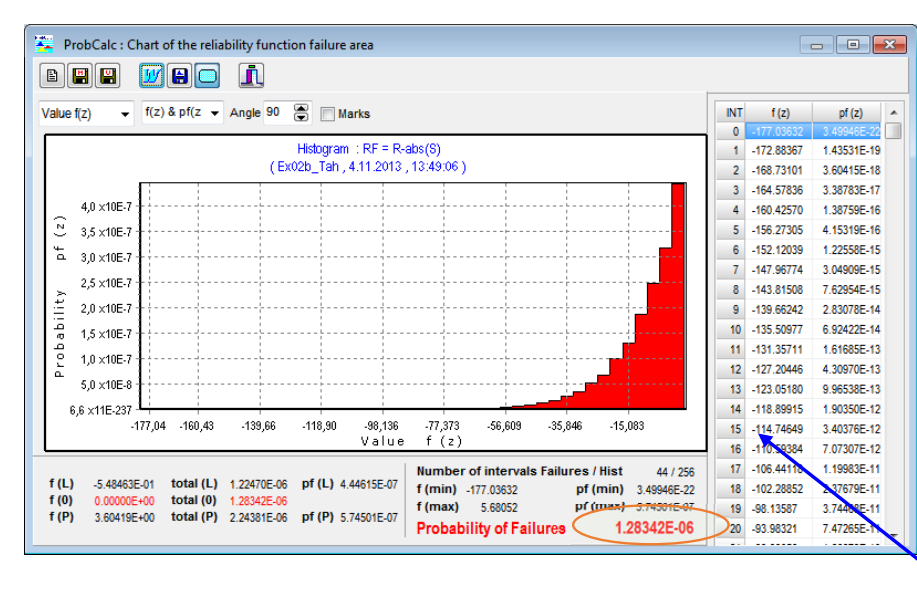

Desktop of **ProbCalc** under probabilistic reliability assessment: histogram of **reliability function** and resulting **probability of failure**

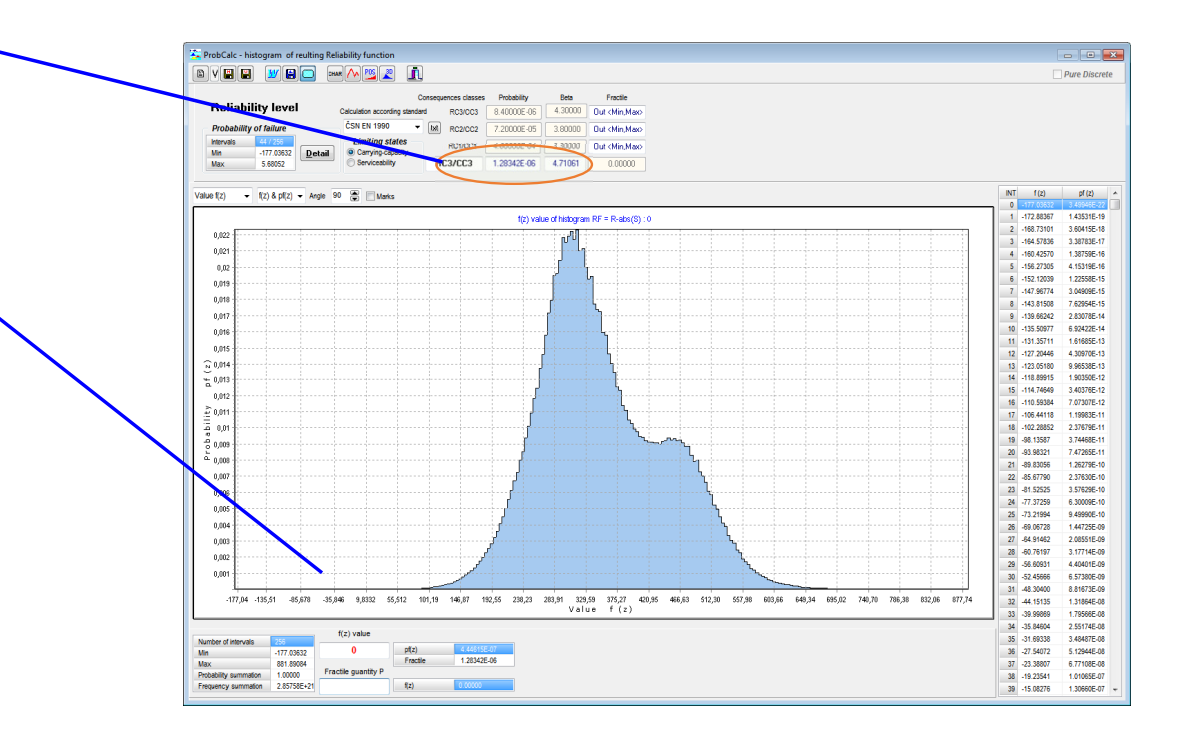

Probability of failure  $P_f = 1.28 \cdot 10^{-6}$ meets requirements of EN 1990 for **consequences class RC3/CC3** with design probability  $P_d = 8.4\cdot 10^{-6}$ 

### **Software: ProbCalc**

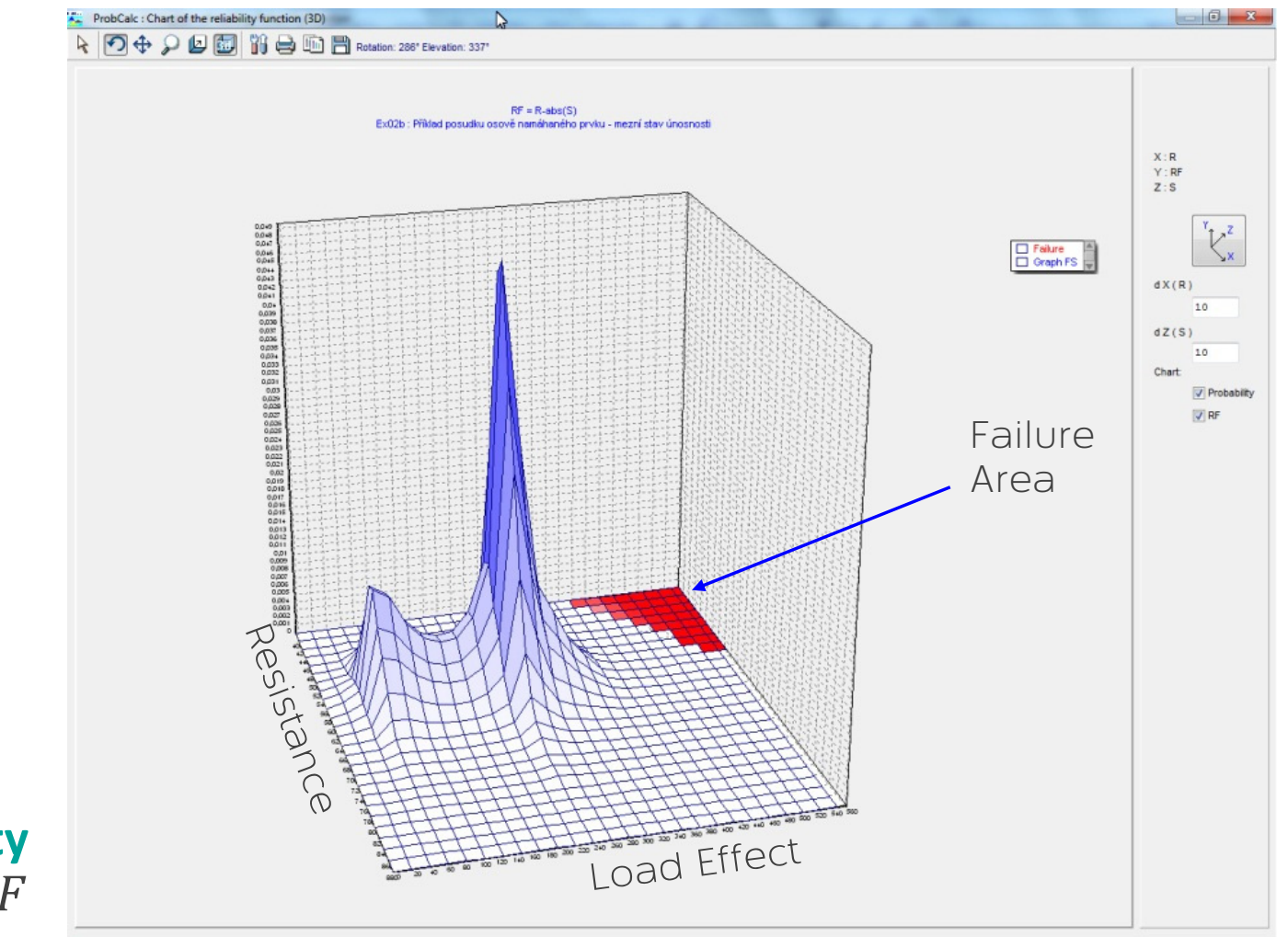

3D chart of **reliability function**

Special software applications **HistAn2D** (left) and **HistAn3D** (right) were developed for creation of the **double** and **triple histograms** which describe the **statistical dependence** between two or three random variables.

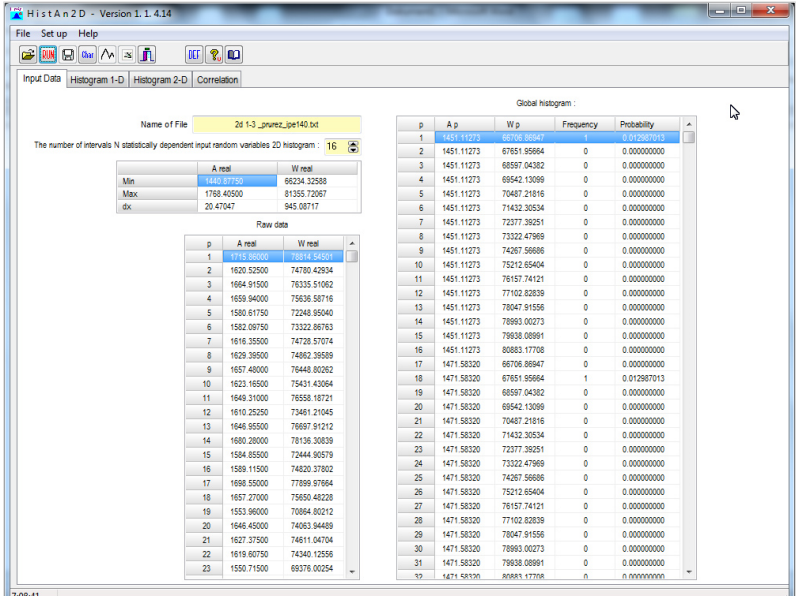

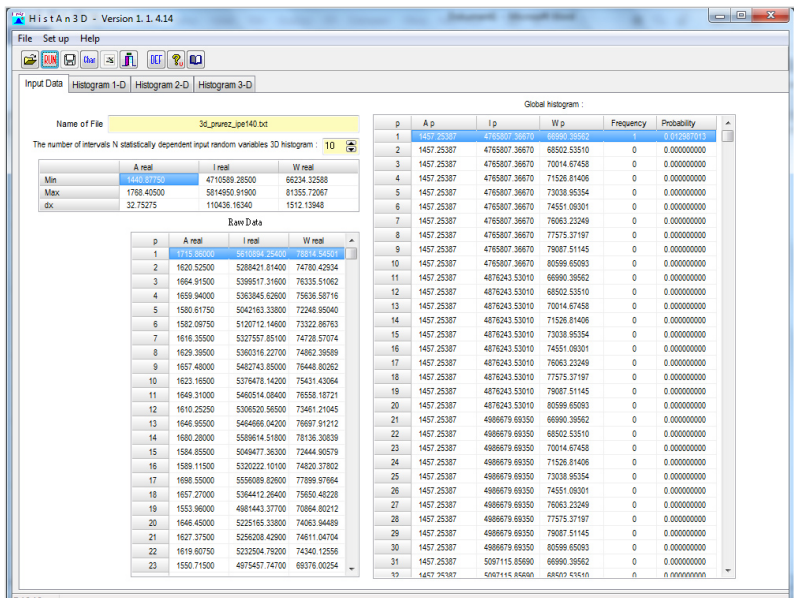

Desktop of **HistAn2D** (left) and **HistAn3D** (right): raw data of rolled shape IPE 140 cross‐section properties under analyses

Using the software, it is possible to view for each random variable <sup>a</sup> simple histogram with non-parametric (empirical) distribution of probability as well as a multidimensional histogram which describes the statistical dependence between the quantities.

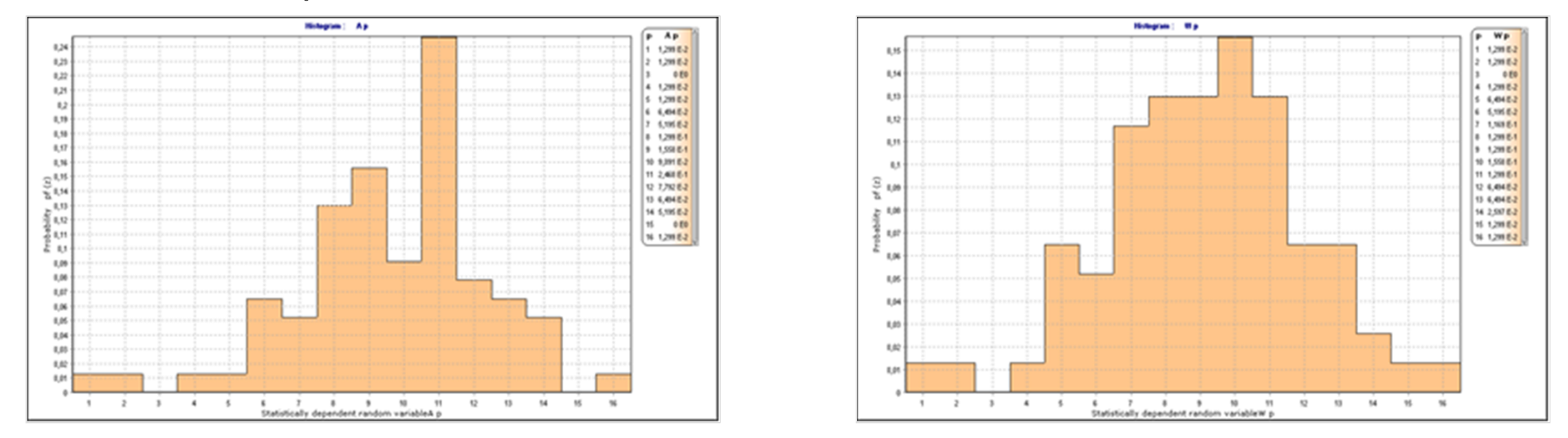

Histograms with **non‐parametric** (empirical) **distribution of probability**: Histogram of the IPE140 cross-section area A (left) and cross-section modulus  $W_{\nu}$  (right)

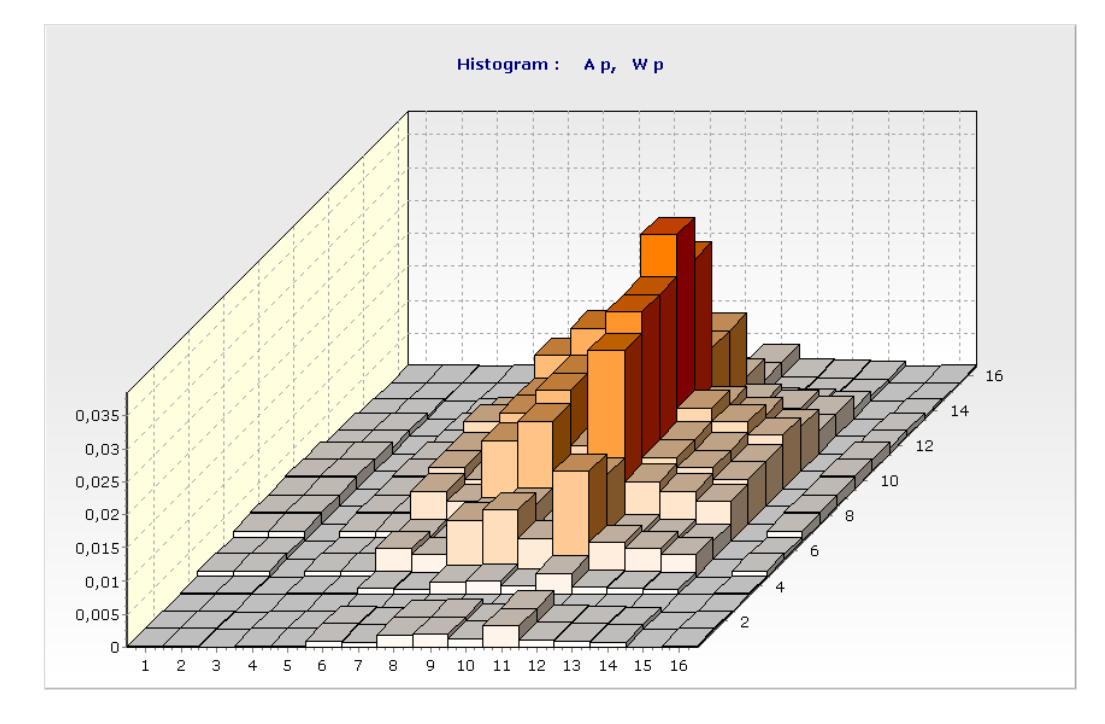

Double histogram for two **statistically dependent** random quantities – cross‐ section area  $A$  and cross-section modulus  $W_{\! \mathcal{Y}}$ 

Double histogram for two **statistically independent** random quantities – cross‐ section area  $A$  and cross-section modulus  $W_{\! \mathcal{Y}}$ 

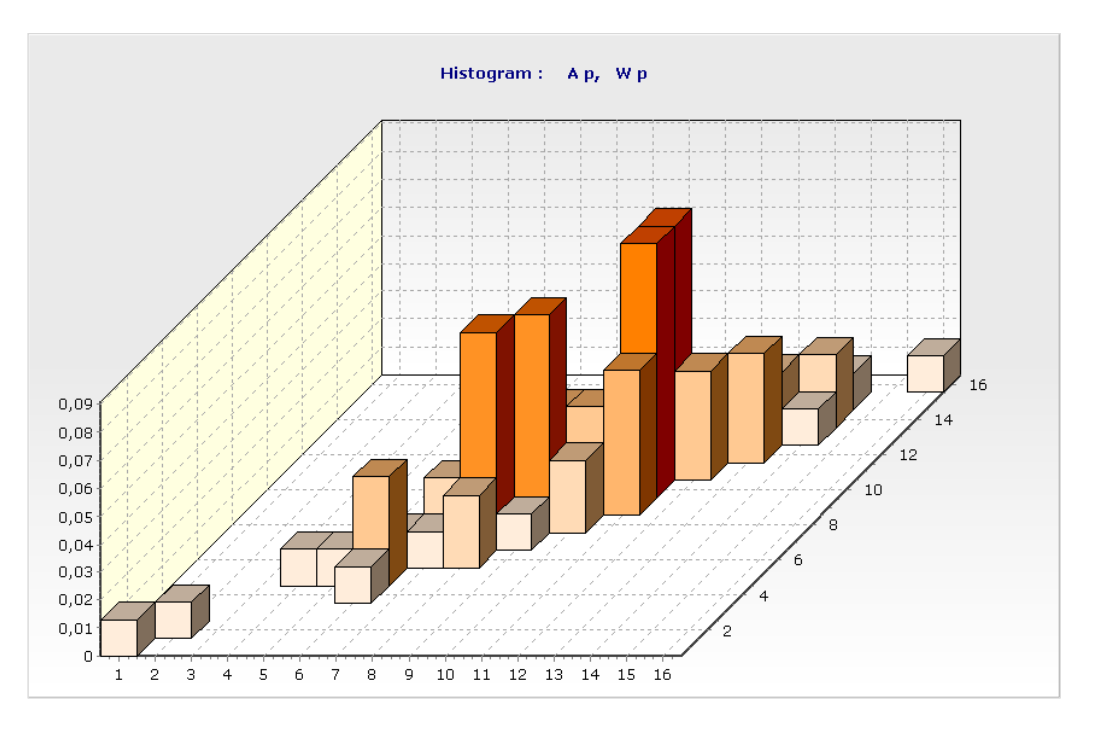

### **Example 1, Reliability Assessment**

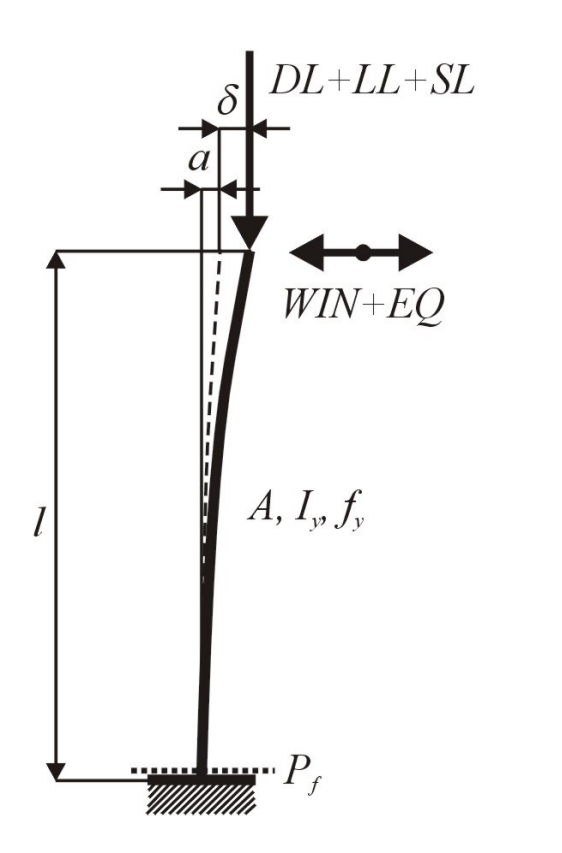

Scheme of the structure under assessment

#### **Reliability assessment of the column**

```
 … 6 mprofile HEB 300, steel S235, E ... 2.1 \cdot 10^{11} Pa
imperfections: a ... \pm 30 mm
```
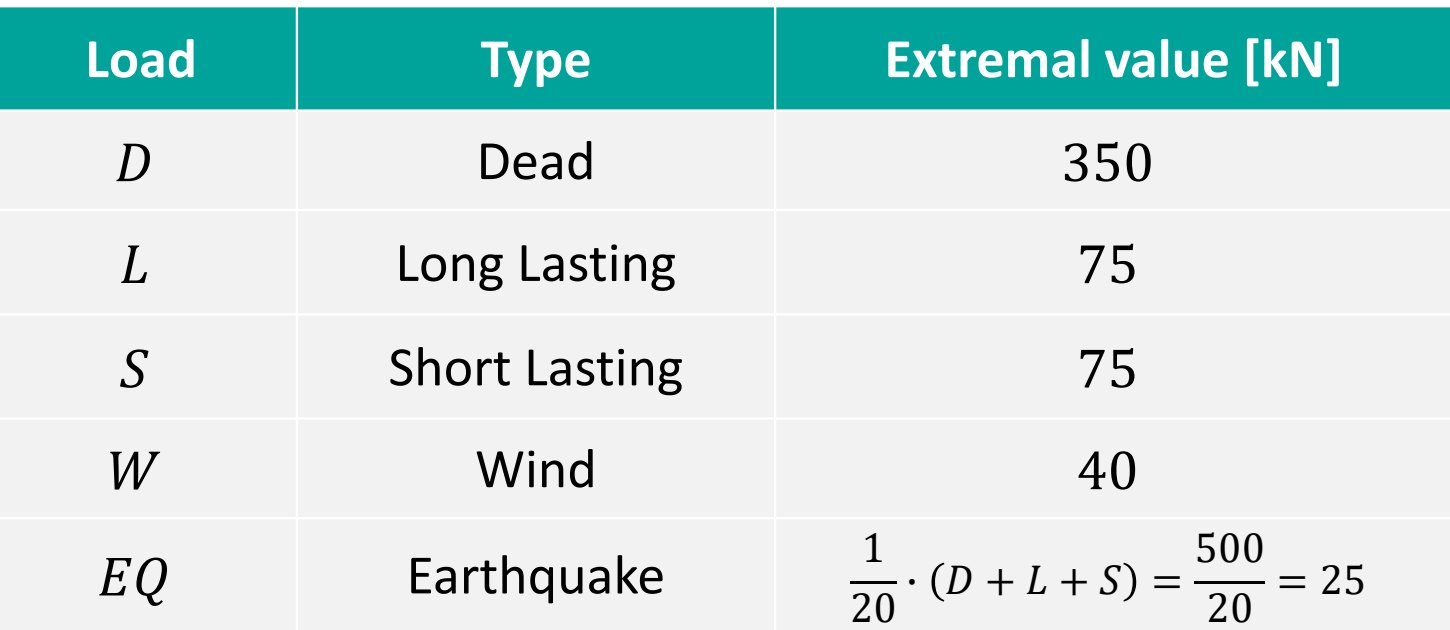

# **Example 1, Reliability Assessment**

#### **Ultimate limit state**

- $R$  ... structural resistance yield stress  $f_{\mathcal{Y}}$  $RF = R - E$   $E$   $\ldots$  load effect – stress in outer fibres  $\sigma$ 
	-

#### **Serviceability limit state**

 $RF = \delta_{tol} - |\delta|$  $\delta_{tol}\,$  … structural resistance – allowed deformation (35 mm)  $\delta$  and effect – maximal horizontal deformations

#### **Random input variables:**

- 5 load components,
- cross‐section variability,
- initial imperfection in column,
- yield stress  $f_y$ .

**8 random input variablesin total**

# **Example 1, Statistically Dependent Input Variables**

#### Used double histograms for statistically dependent random **cross‐section properties of HE300B** profile.

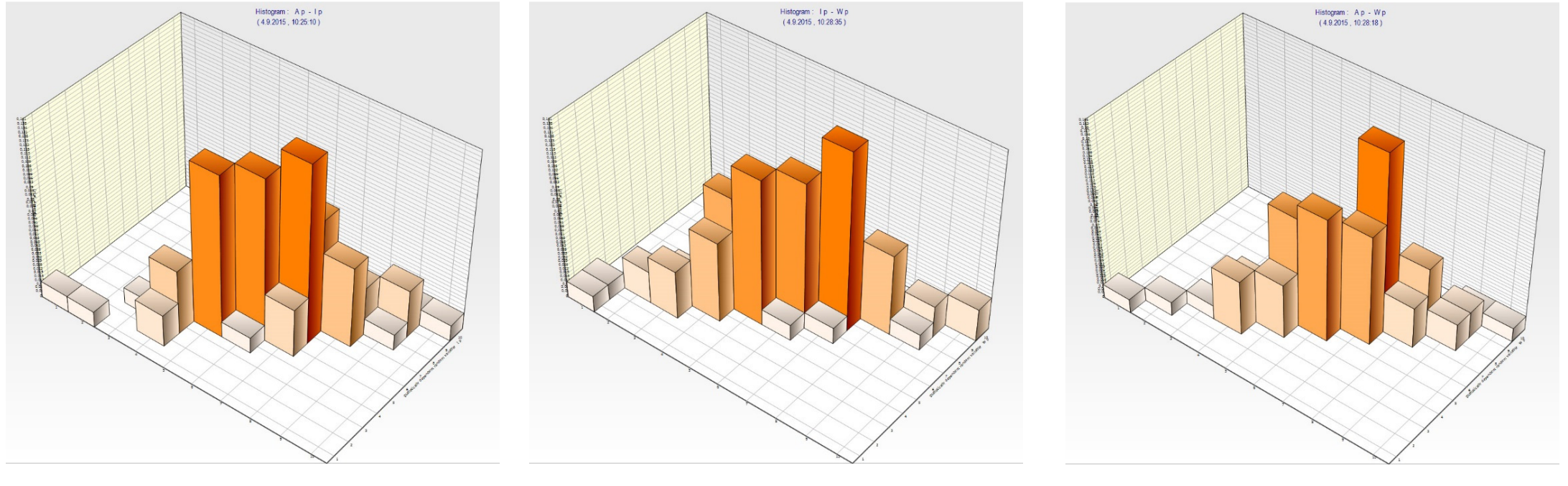

 $A_{var}$ ,  $I_{y,var}$   $N_{y,var}$ ,  $W_{y,var}$   $A_{var}$ ,  $W_{y,var}$ 

# **Example 1, Description of Input Variables**

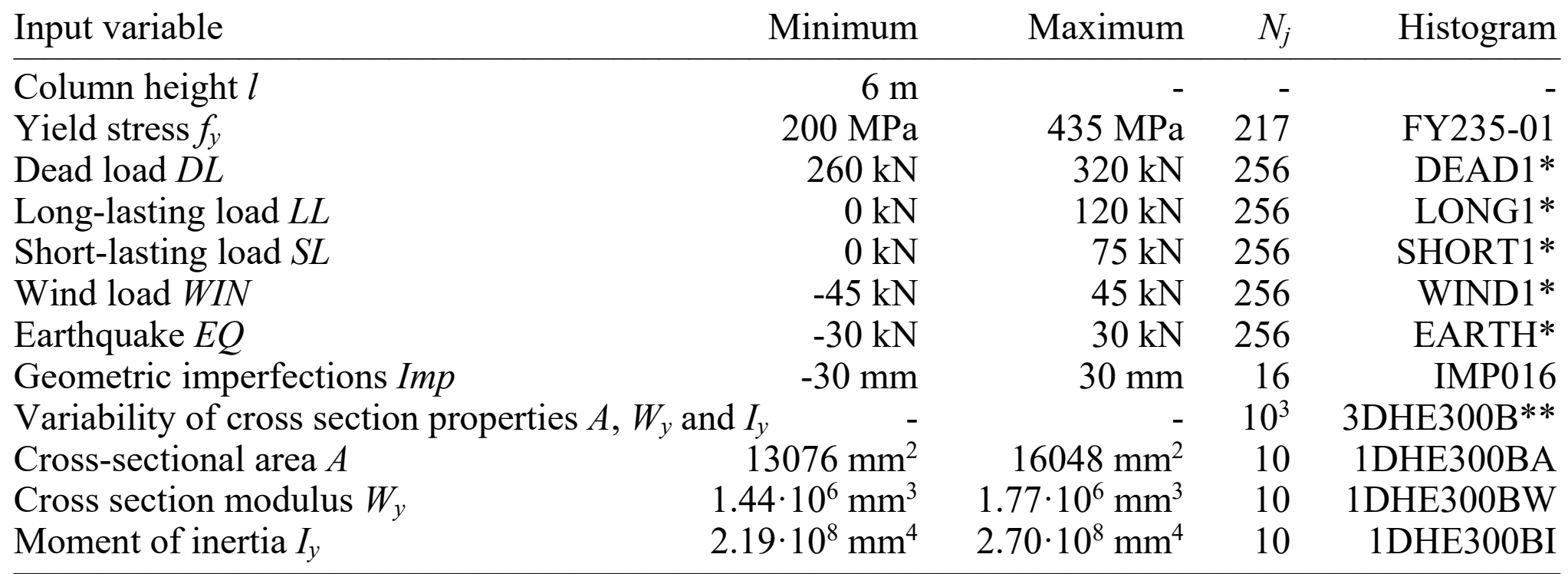

\_\_\_\_\_\_\_\_\_\_\_\_\_\_\_\_\_\_\_\_\_\_\_\_\_\_\_\_\_\_\_\_\_\_\_\_\_\_\_\_\_\_\_\_\_\_\_\_\_\_\_\_\_\_\_\_\_\_\_\_\_\_\_\_\_\_\_\_\_\_\_\_\_\_\_\_\_\_\_\_\_\_\_\_\_\_\_\_\_\_\_\_\_\_\_\_\_\_\_\_\_\_\_

\* Histograms are taken from (Marek et al. 1995).

\*\* 3D histogram was used for calculation considering the statistical dependence of cross section properties *A*, *Wy*, and *Iy*. Histograms 1DHE300BA, 1DHE300BW and 1DHE300BI are based on this, as well.

# **Example 1, Results**

Histograms of reliability function *RF*, ultimate limit state

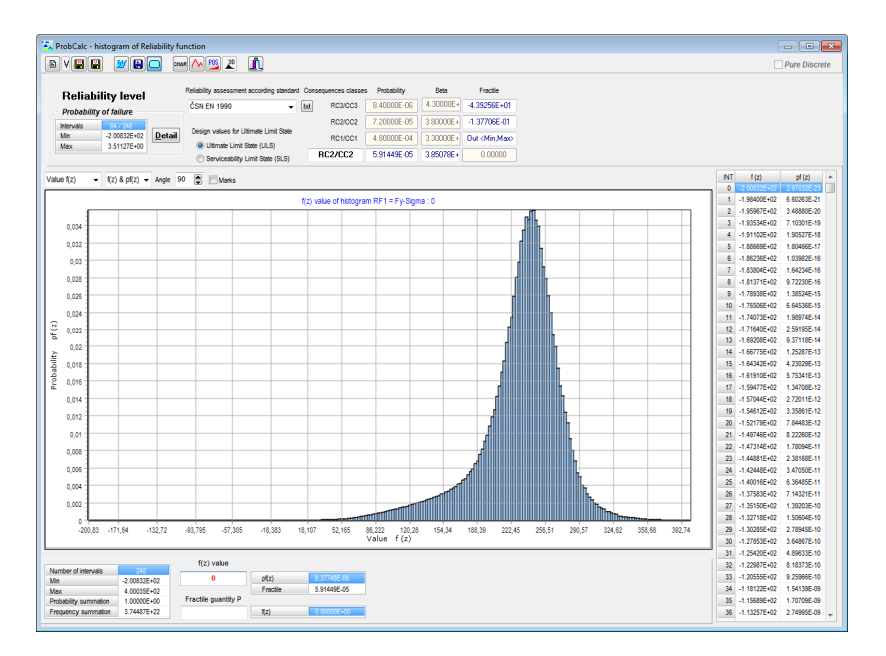

**Statistically dependent cross‐section parameters** Failure probability  $P_f = 5.247\cdot 10^{-5}$  (RC2/CC2) Time of calculation 9 sec.

**Statistically independent cross‐section parameters** Failure probability  $P_f = 5.133\cdot 10^{-5}$  (RC2/CC2) Time of calculation 3:20 min.

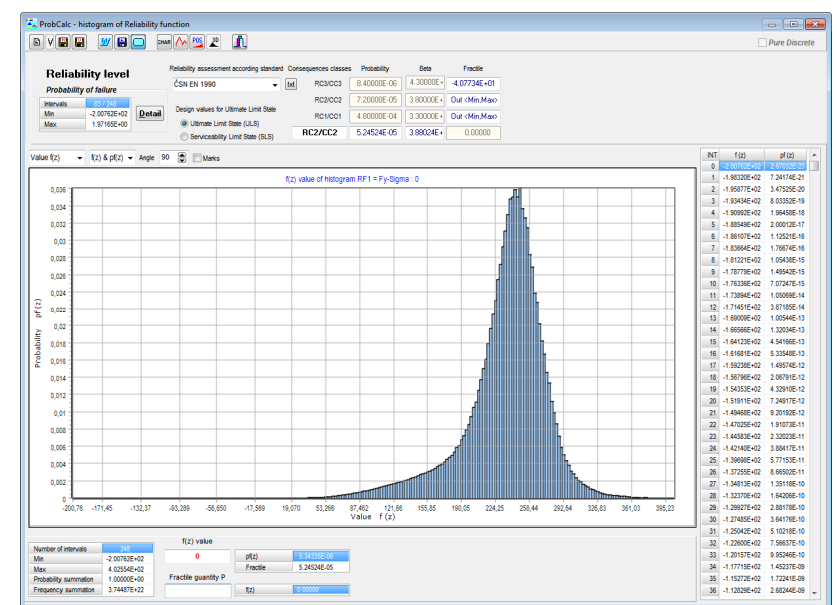

# **Example 1, Analysis of the results**

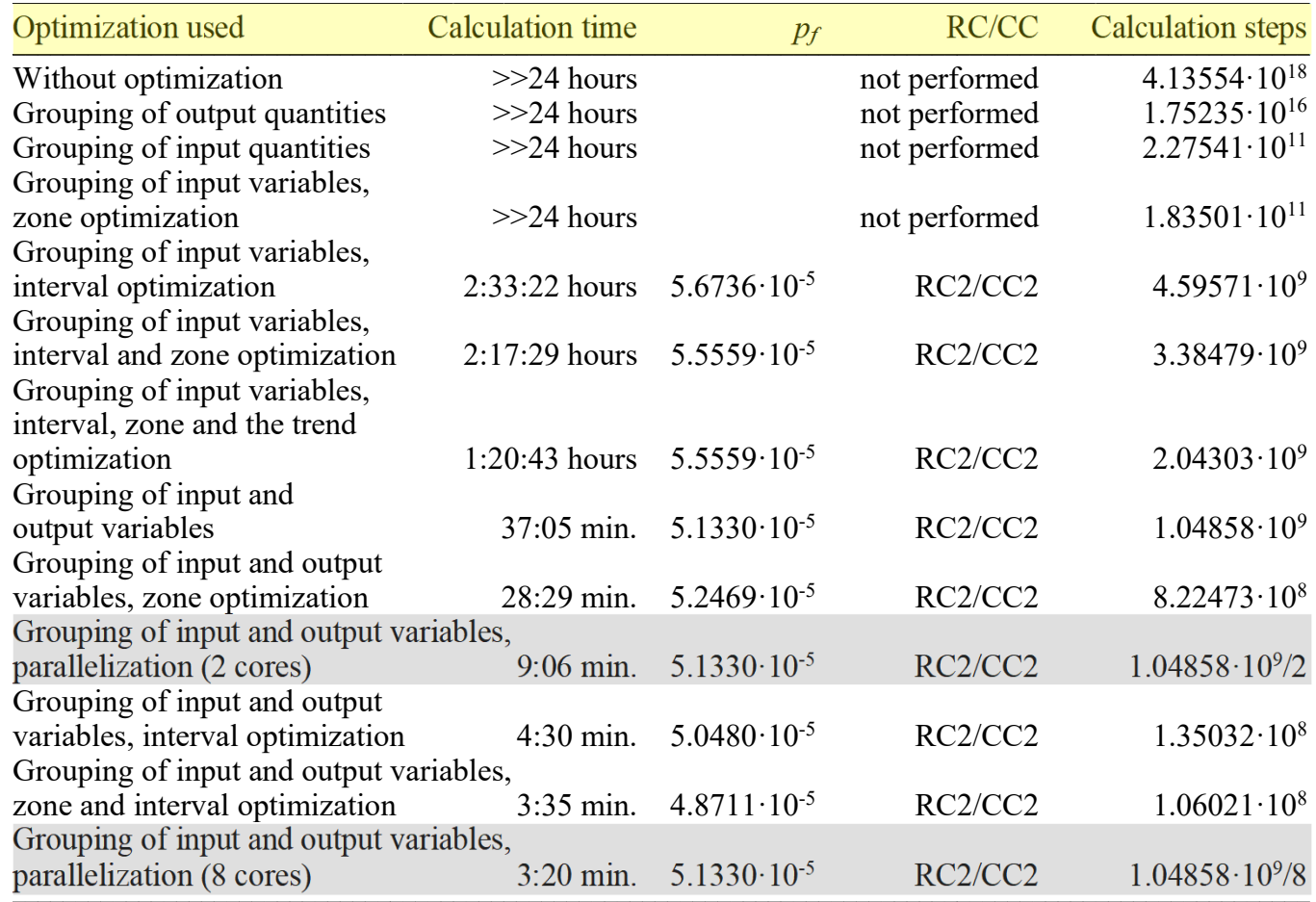

Analysis of the results for probabilistic reliability assessment of individual types of **optimization steps** used considering **statistical independence** of input random variables

Note: Calculations were performed using a DLL library on a PC with the following specifications: an Intel(R) Core(TM) i7-2600 CPU @ 3.40 GHz, MS Windows 7/64- bit/SP1; ProbCalc v.1.5.3.

# **Example 1, Analysis of the Results**

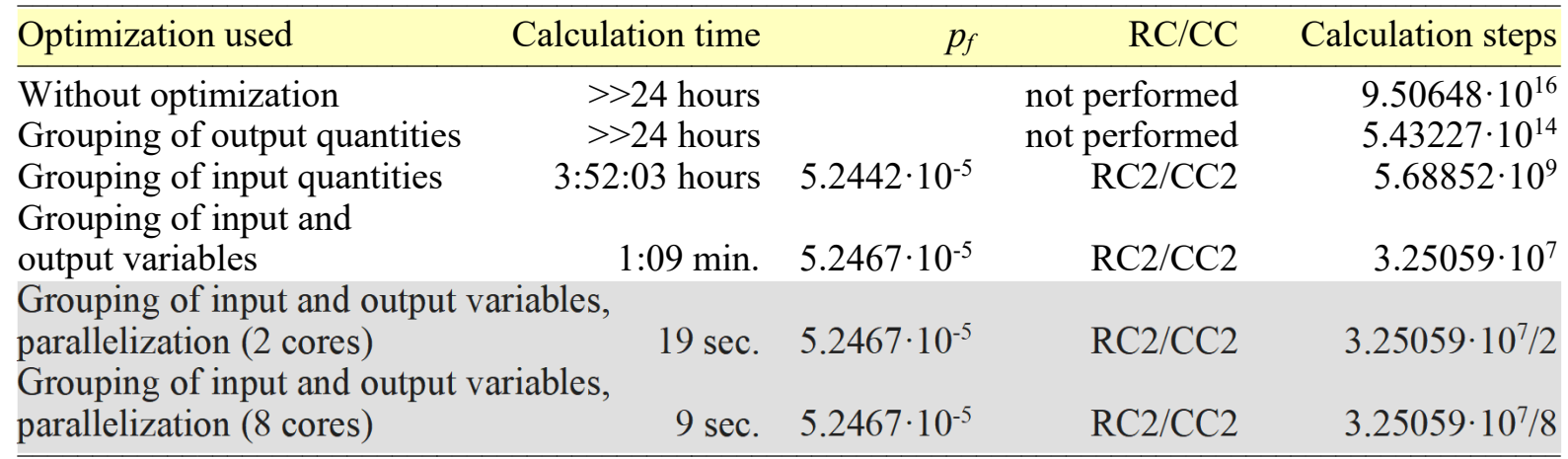

Note: Calculations were performed using a DLL library on a PC with the following specifications: an Intel(R) Core(TM) i7-2600 CPU @ 3.40 GHz, MS Windows 7/64-bit/SP1; ProbCalc v.1.5.3.

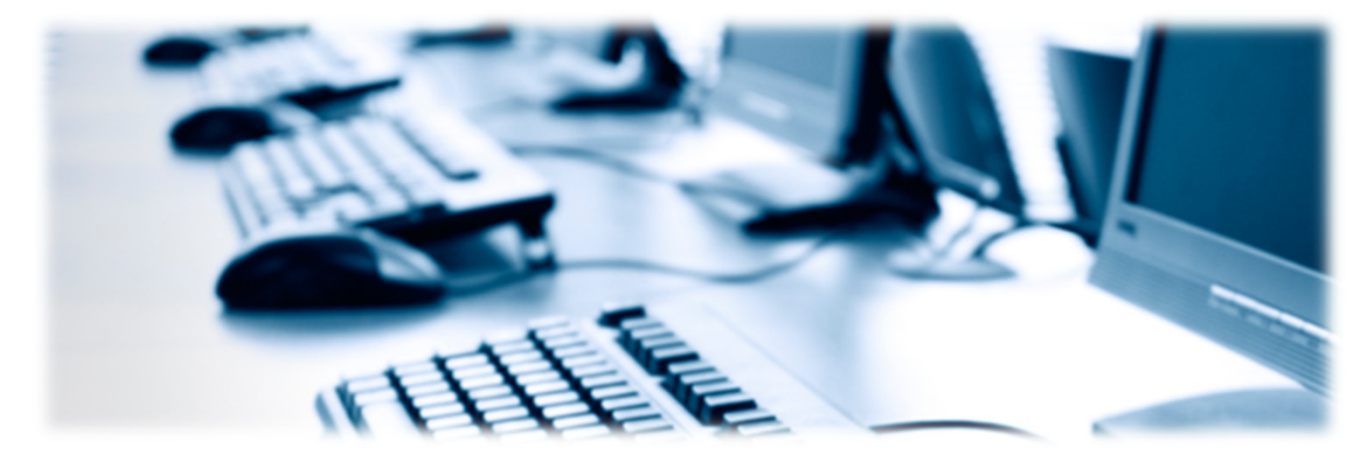

Analysis of the results for probabilistic reliability assessment of individual types of **optimization steps** used considering **statistical dependence** of input random variables

### **Example 2**

Static scheme of the elemental structure of <sup>a</sup> **parabolic arch** fixed in both ends and loaded with combination of three single loads

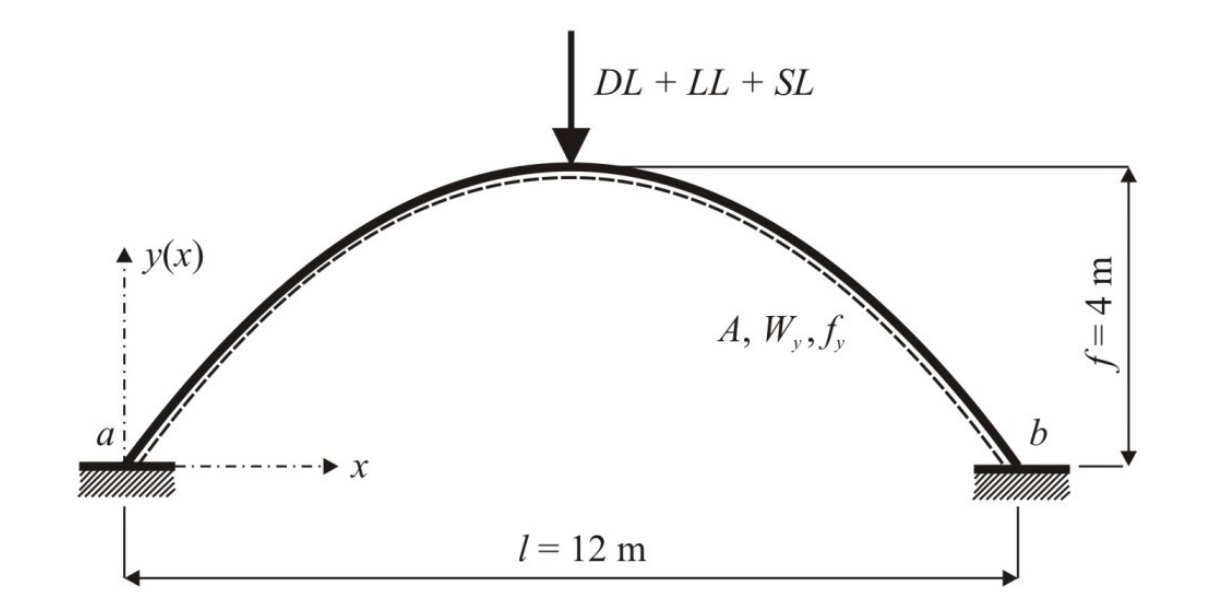

The reliability assessment has been made using the interaction formula:

 $N_{Ed}$  $N_{Rd}$ 2  $\hspace{.1cm} + \hspace{.1cm}$  $M_{Ed}$  $\frac{Ba}{M_{Rd}} \leq 1$ 

The failure probability  $P_f$  was determined using the reliability function  $RF\colon$ 

$$
P_f = P(RF < 0) = P\left(1 - \left[\left(\frac{N_{Ed}}{N_{Rd}}\right)^2 + \frac{M_{Ed}}{M_{Rd}}\right] < 0\right)
$$

### **Example 2, Results**

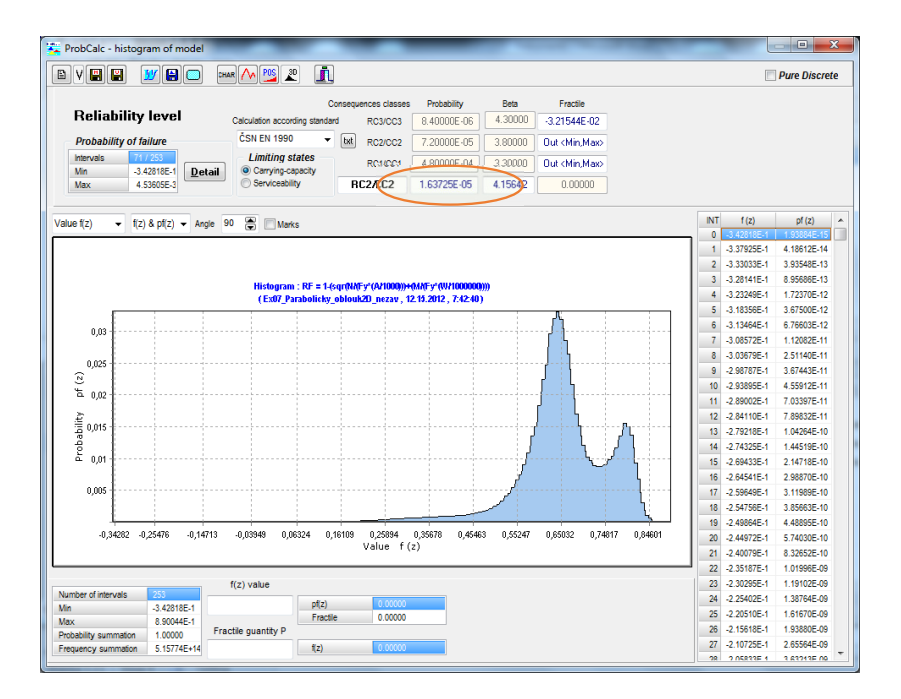

Histogram of reliability function  $RF$ , for the probabilistic calculation with **statistically independent cross‐section parameters** of the cross‐section area and cross-section modulus  $W_{\!y}$ , failure probability  $P_{f}=$ 

> ProbCalc - histogram of model  $\begin{array}{c|c|c|c|c} \hline \multicolumn{1}{c|}{\textbf{0}} & \multicolumn{1}{c|}{\textbf{0}} & \multicolumn{1}{c|}{\textbf{0}} & \multicolumn{1}{c|}{\textbf{0}} & \multicolumn{1}{c|}{\textbf{0}} & \multicolumn{1}{c|}{\textbf{0}} & \multicolumn{1}{c|}{\textbf{0}} & \multicolumn{1}{c|}{\textbf{0}} & \multicolumn{1}{c|}{\textbf{0}} & \multicolumn{1}{c|}{\textbf{0}} & \multicolumn{1}{c|}{\textbf{0}} & \multicolumn{1}{c|}{\textbf{0$ **B** V **E WEIGHT DELLA POS 20 Pure Discrete** Fractile **Reliability level** 4.30000 3.215AAF.00 Calculation according standard **RO3/CC3** 8 ADDDDE OS ČSN EN 1990 **Probability of failure RC2/CC2** 7.20000E-05  $2.90000$ **Out of Max** Intervals **Limiting states** 3.30000 **RC1/CC Out <Min.Max** 3.42818F.1 Carrying-capacity **Detail Min** 4.53605F-3 Serviceabilit BC2/CC2 1.64732F-05 4.1550 n noong Max **NT**  $f(z)$  $pf(z)$ Value fiz)  $-$  f(z) & pf(z)  $-$  Angle 90  $-$  Mark 1 -3.37925E-1 1.18754F-13  $2 - 3 - 3203354$ 3.15310F-13 3.28141FJ 8.76515F-13 Histogram: RF = 1-(sqr(NAFy\*(A/1000))+(MAFy\*(W/ 4 3.23249E-1 1.74523E-12 (Ex07 Parabolicky oblouk20 zay, 12:15.2012, 7:44:56 -3.18356E-3.66451E-12  $0.134000$ **C TESSOE 49** 0.03 2.40266F-11 **3 08572FL** 3.03679F 2.01959F-11  $0.025$ 3.96914E-11 0 3 08787F.  $\widehat{\boldsymbol{v}}$ 4.53736FJ1  $500$ 11 2 SQODE: A 02252E-11 8.05273F-11  $\frac{1}{2}$  0,015 12 2 84110F. 149794F-10 1401526-10 14 2 74325F. င်း ဂက 15 -2 69433F 2 69785F-10 18 - 2 64541F-1 2.29079F-10 17 :2.59649F. 3.16295F-10 0.005 18 -2 54756E-1 3.66115E-10 5.81995F-10 19 -2 49864F-1 A 34282 - A 25478 0.14713 0.03949 0.06324 0.16109 0.25894 0.35678 0.45463 0.55247 0.65032 0.74817 20 -2 44972E-6.64145E-10 Value  $f(z)$ 21 -2.40079E-1 8.04133F-10 941873F-10 23 -2.30295E-1 1.24615F-09  $f(z)$  value Number of intervals 24 2.25402E 1.34790E-09  $pf(z)$ 3.43918F1 1.59332E-09 0.00000 Fractio A SOOMAFLE Max 26 -2.15618E-1 2.43548F-09 Fractile quantity Probability summation 1,00000 27 -2.10725E-1 2.67810E-09 Frequency summation 4.21040E+13  $f(z)$ 28 2.05833F-1 3.50056F-09

Histogram of reliability function  $RF$ , for the probabilistic calculation with statistically dependent cross‐section parameters of the cross-section area  $A$  and cross-section modulus  $W_{\!y}$ , failure probability  $1.647\cdot 10^{-5}$ .

 $1.637 \cdot 10^{-5}$ .

# **Usage of DOProC method**

- Probabilistic assessment of load combinations,
- Probabilistic reliability assessment of cross‐sections and systems of statically (in)determined load‐bearing constructions,
- Probabilistic approach to assessment of mass concrete and fibrous concrete mixtures,
- **Reliability assessment of arch supports in underground and mining workings**,
- Reliability assessment of load‐bearing constructions under impact loads,
- **Probabilistic calculation of fatigue damage prediction in cyclically loaded steel structures**.

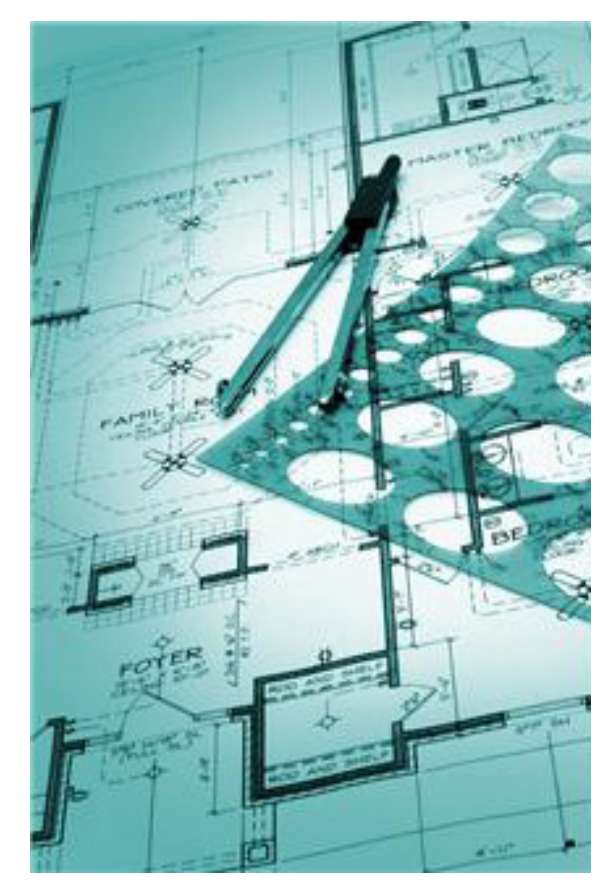